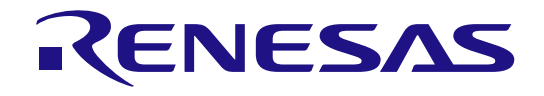

# CcnvCA78K0R

Cソースコンバータ

ユーザーズマニュアル

対象デバイス RL78 ファミリ

対象バージョン V1.00.00 以降

本資料に記載の全ての情報は本資料発行時点のものであり、ルネサス エレクトロニクスは、 予告なしに、本資料に記載した製品または仕様を変更することがあります。 ルネサス エレクトロニクスのホームページなどにより公開される最新情報をご確認ください。

ルネサス エレクトロニクス www.renesas.com

Rev.1.00 2016.3

#### ご注意書き

- 1. 本資料に記載された回路、ソフトウェアおよびこれらに関連する情報は、半導体製品の動作例、 応用例を説明するものです。お客様の機器・システムの設計において、回路、ソフトウェアお よびこれらに関連する情報を使用する場合には、お客様の責任において行ってください。これ らの使用に起因して、お客様または第三者に生じた損害に関し、当社は、一切その責任を負い ません。
- 2. 本資料に記載されている情報は、正確を期すため慎重に作成したものですが、誤りがないこと を保証するものではありません。万一、本資料に記載されている情報の誤りに起因する損害が お客様に生じた場合においても、当社は、一切その責任を負いません。
- 3. 本資料に記載された製品デ-タ、図、表、プログラム、アルゴリズム、応用回路例等の情報の 使用に起因して発生した第三者の特許権、著作権その他の知的財産権に対する侵害に関し、当 社は、何らの責任を負うものではありません。当社は、本資料に基づき当社または第三者の特 許権、著作権その他の知的財産権を何ら許諾するものではありません。
- 4. 当社製品を改造、改変、複製等しないでください。かかる改造、改変、複製等により生じた損 害に関し、当社は、一切その責任を負いません。
- 5. 当社は、当社製品の品質水準を「標準水準」および「高品質水準」に分類しており、 各品質水準は、以下に示す用途に製品が使用されることを意図しております。

 標準水準: コンピュータ、OA 機器、通信機器、計測機器、AV 機器、 家電、工作機械、パーソナル機器、産業用ロボット等

 高品質水準: 輸送機器(自動車、電車、船舶等)、交通用信号機器、 防災・防犯装置、各種安全装置等

当社製品は、直接生命・身体に危害を及ぼす可能性のある機器・システム(生命維持装置、人 体に埋め込み使用するもの等) 、もしくは多大な物的損害を発生させるおそれのある機器・シ ステム(原子力制御システム、軍事機器等)に使用されることを意図しておらず、使用するこ とはできません。 たとえ、意図しない用途に当社製品を使用したことによりお客様または第三 者に損害が生じても、当社は一切その責任を負いません。 なお、ご不明点がある場合は、当社 営業にお問い合わせください。

- 6. 当社製品をご使用の際は、当社が指定する最大定格、動作電源電圧範囲、放熱特性、実装条件 その他の保証範囲内でご使用ください。当社保証範囲を超えて当社製品をご使用された場合の 故障および事故につきましては、当社は、一切その責任を負いません。
- 7. 当社は、当社製品の品質および信頼性の向上に努めていますが、半導体製品はある確率で故障 が発生したり、使用条件によっては誤動作したりする場合があります。また、当社製品は耐放 射線設計については行っておりません。当社製品の故障または誤動作が生じた場合も、人身事 故、火災事故、社会的損害等を生じさせないよう、お客様の責任において、冗長設計、延焼対 策設計、誤動作防止設計等の安全設計およびエージング処理等、お客様の機器・システムとし ての出荷保証を行ってください。特に、マイコンソフトウェアは、単独での検証は困難なため、 お客様の機器・システムとしての安全検証をお客様の責任で行ってください。
- 8. 当社製品の環境適合性等の詳細につきましては、製品個別に必ず当社営業窓口までお問合せく ださい。ご使用に際しては、特定の物質の含有・使用を規制する RoHS 指令等、適用される環境 関連法令を十分調査のうえ、かかる法令に適合するようご使用ください。お客様がかかる法令 を遵守しないことにより生じた損害に関して、当社は、一切その責任を負いません。
- 9. 本資料に記載されている当社製品および技術を国内外の法令および規則により製造・使用・販 売を禁止されている機器・システムに使用することはできません。また、当社製品および技術 を大量破壊兵器の開発等の目的、軍事利用の目的その他軍事用途に使用しないでください。当 社製品または技術を輸出する場合は、「外国為替及び外国貿易法」その他輸出関連法令を遵守し、 かかる法令の定めるところにより必要な手続を行ってください。
- 10. お客様の転売等により、本ご注意書き記載の諸条件に抵触して当社製品が使用され、その使用か ら損害が生じた場合、当社は何らの責任も負わず、お客様にてご負担して頂きますのでご了承く ださい。
- 11. 本資料の全部または一部を当社の文書による事前の承諾を得ることなく転載または複製するこ とを禁じます。
- 注 1. 本資料において使用されている「当社」とは、ルネサス エレクトロニクス株式会社およびルネ サス エレクトロニクス株式会社がその総株主の議決権の過半数を直接または間接に保有する 会社をいいます。
- 注 2. 本資料において使用されている「当社製品」とは、注1において定義された当社の開発、製造 製品をいいます。

# このマニュアルの使い方

このマニュアルは、RL78ファミリ用アプリケーション・システムを開発する際のCソースコンバータ (CcnvCA78K0R)について説明します。

対象者 このマニュアルは,RL78 ファミリ用コンパイラ CC-RL を使用してアプリケーシ ョン・システムを開発するユーザを対象としています。

目的 このマニュアルは, RL78 ファミリ/78K0R マイクロコントローラ用 C コンパイ ラ CA78K0R, 78K0R マイクロコントローラ用 CC78K0R の開発環境を,RL78 フ ァミリ用 Cコンパイラ CC-RL用に移行するための資料として役立つことを目的と しています。

構成 このマニュアルは,大きく分けて次の内容で構成しています。

- 1. [概要](#page-4-0)
- 2. [コマンド・リファレンス](#page-5-0)
- 3. [コンバータ変換仕様](#page-20-0)
- 4. [メッセージ](#page-47-0)
- 5. [注意事項](#page-52-0)

読み方 このマニュアルを読むにあたっては、電気、論理回路、マイクロコンピュータに 関する一般知識が必要となります。

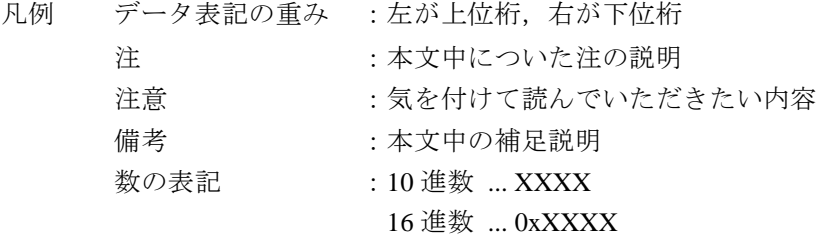

CA78K0R,CC78K0R,CC-RL については下記のマニュアルを参照してください。最新版はルネサス エレ クトロニクスのホームページに掲載されています。

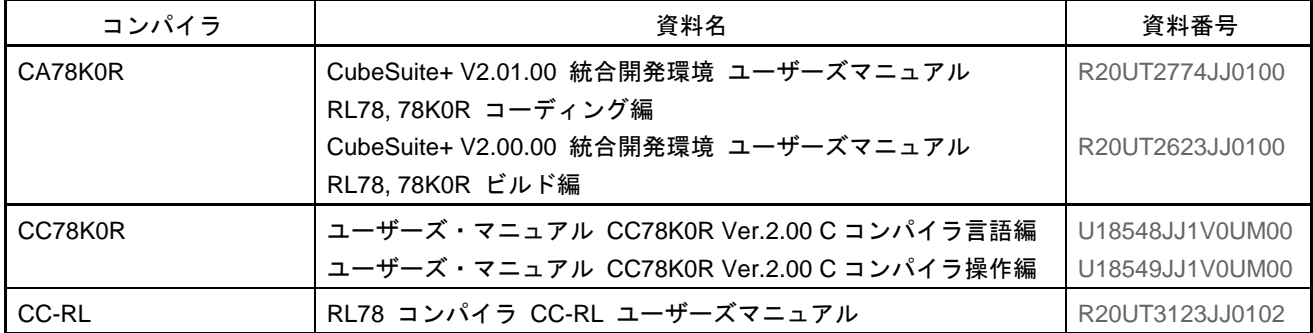

この資料に記載されている会社名,製品名などは,各社の商標または登録商標です。

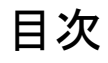

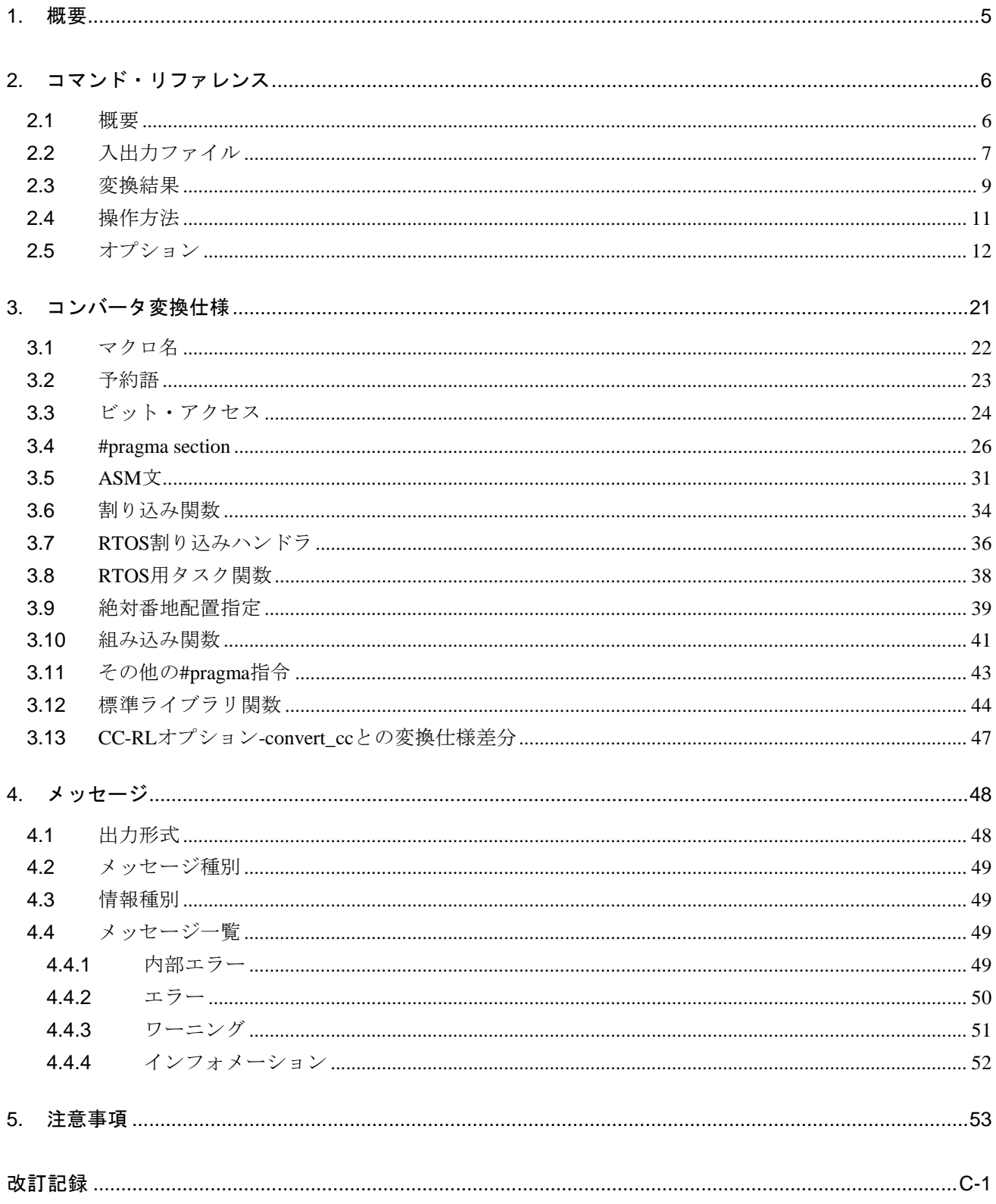

## <span id="page-4-1"></span><span id="page-4-0"></span>1. 概要

CcnvCA78K0R は、RL78 ファミリ/78K0R マイクロコントローラ用 C コンパイラである CA78K0R, 78K0R マイクロコントローラ用 C コンパイラである CC78K0R(以降は,CA78K0R と CC78K0R をまとめ て CA78K0R と記述します)の開発環境で作成した C ソース・プログラムを,RL78 ファミリ用 C コンパ イラである CC-RL で動作する C ソース・プログラムに変換する,C ソースコンバータです。C ソース中 に記述した CA78K0R 用拡張機能を、CC-RL 用拡張機能に変換します。

CC-RL には,C ソース中の CA78K0R 用拡張機能をコンパイラ内部で CC-RL 用拡張機能に変換するオ プション-convert cc があります。変換対象のプログラムが保守対象であり、今後の変更も小規模である 場合や、プログラムの移行による性能評価を行いたい場合は、CC-RL のオプション-convert cc を使用し てください。

CC-RL のオプション-convert cc 指定時に手動による C ソースの修正が大量に必要となった場合や, 今 後もプログラムに機能追加があり、CC-RL 用としてのC ソースが必要である場合は、CcnvCA78K0R を 使用してください。

CcnvCA78K0R は,CA78K0R 用プログラムから CC-RL 用プログラムへの移行を支援するためのソフト ウェアです。変換後のプログラムが完全に動作することは保証しません。必ず変換後の C ソースを用い てプログラムの動作確認をしてください。

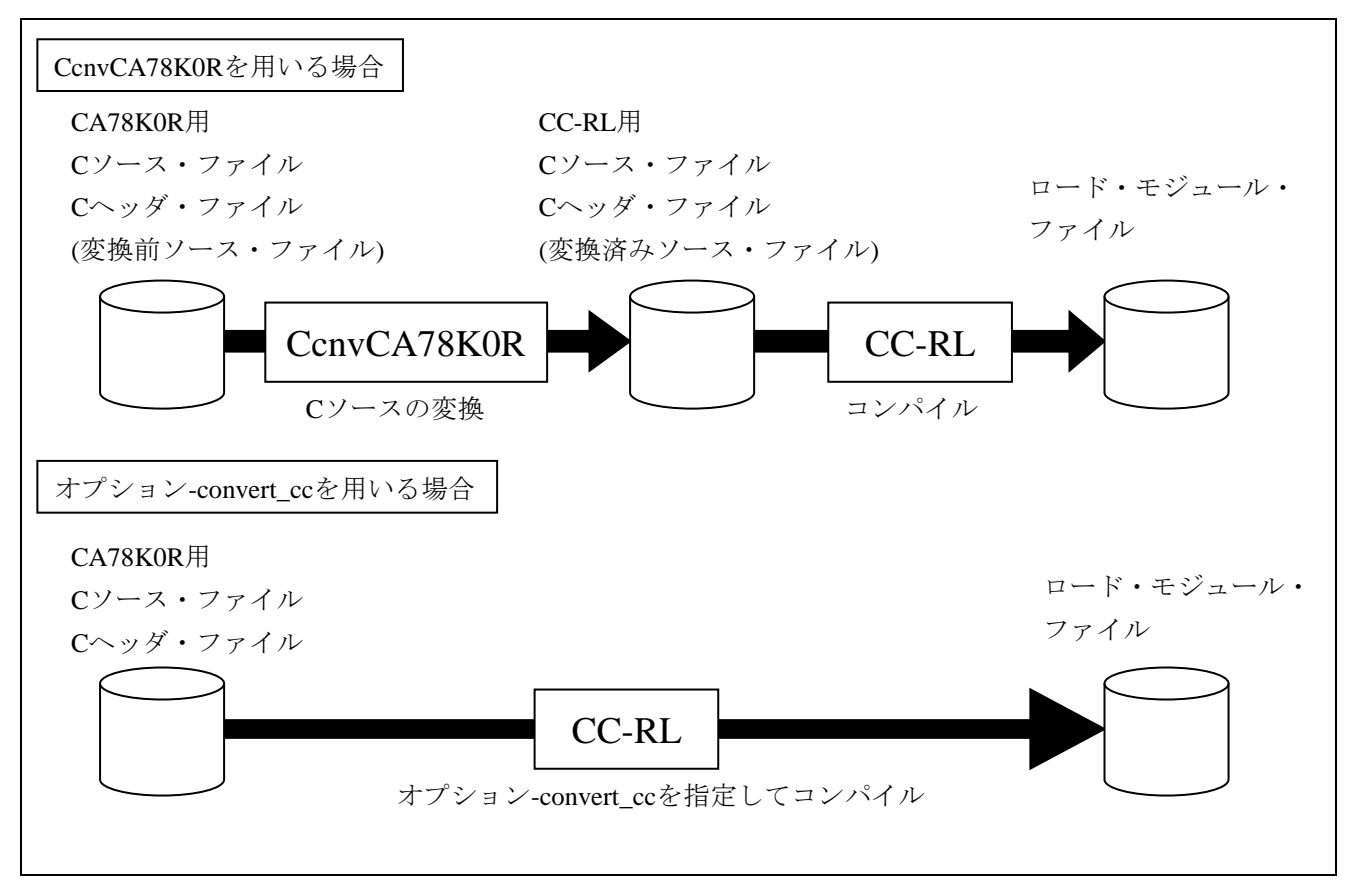

#### 図 1.1 CcnvCA78K0R と CC-RL オプション-convert\_cc の比較

# <span id="page-5-0"></span>2. コマンド・リファレンス

この章では、CcnvCA78KOR における処理の流れについて説明します。

#### <span id="page-5-1"></span>2.1 概要

CA78K0R 用の C ソース・プログラムに対して,拡張言語仕様であるマクロ名,予約語,#pragma 指令, 拡張機能の記述を, CC-RL の拡張言語仕様に変換し, CC-RL 用の C ソース・プログラムを生成します。

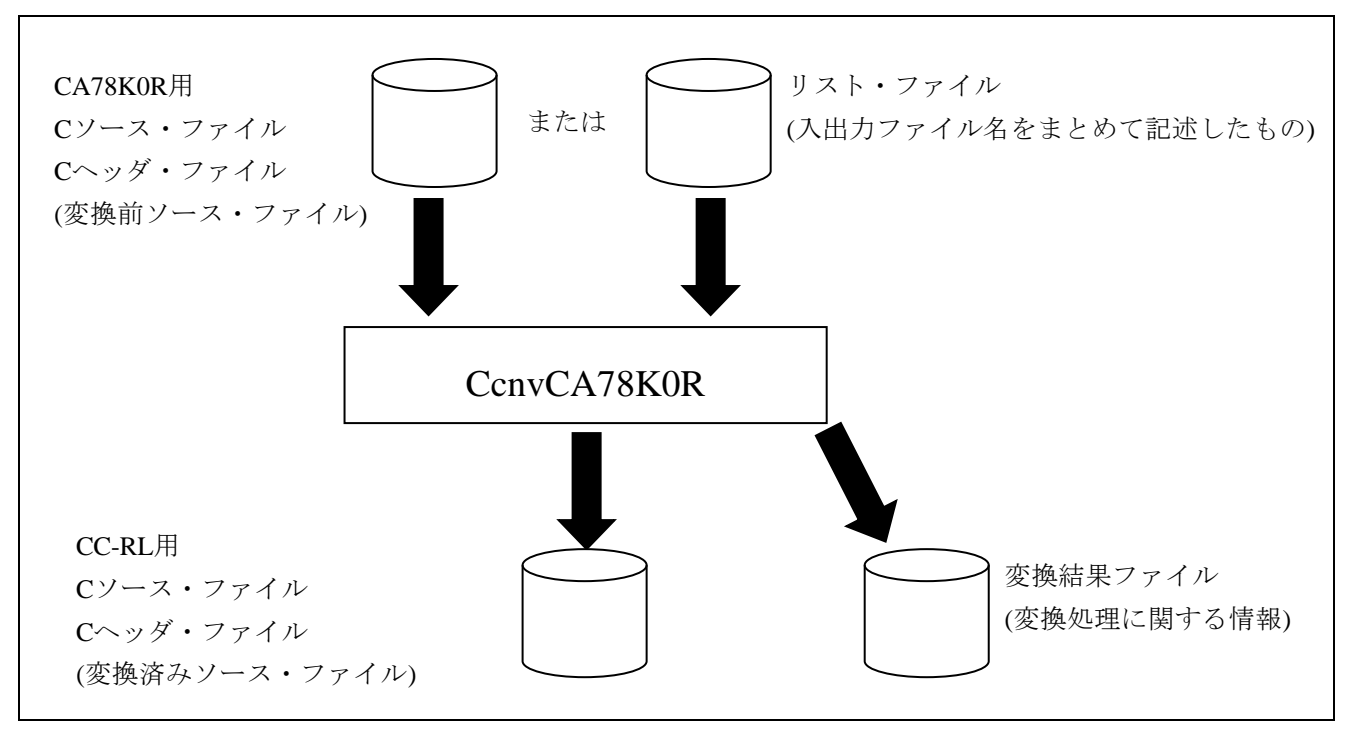

図 2.1 CcnvCA78K0R における処理の流れ

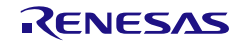

## <span id="page-6-0"></span>2.2 入出力ファイル

CcnvCA78K0R の入出力ファイルを以下に示します。 表 2.1 入出力ファイル

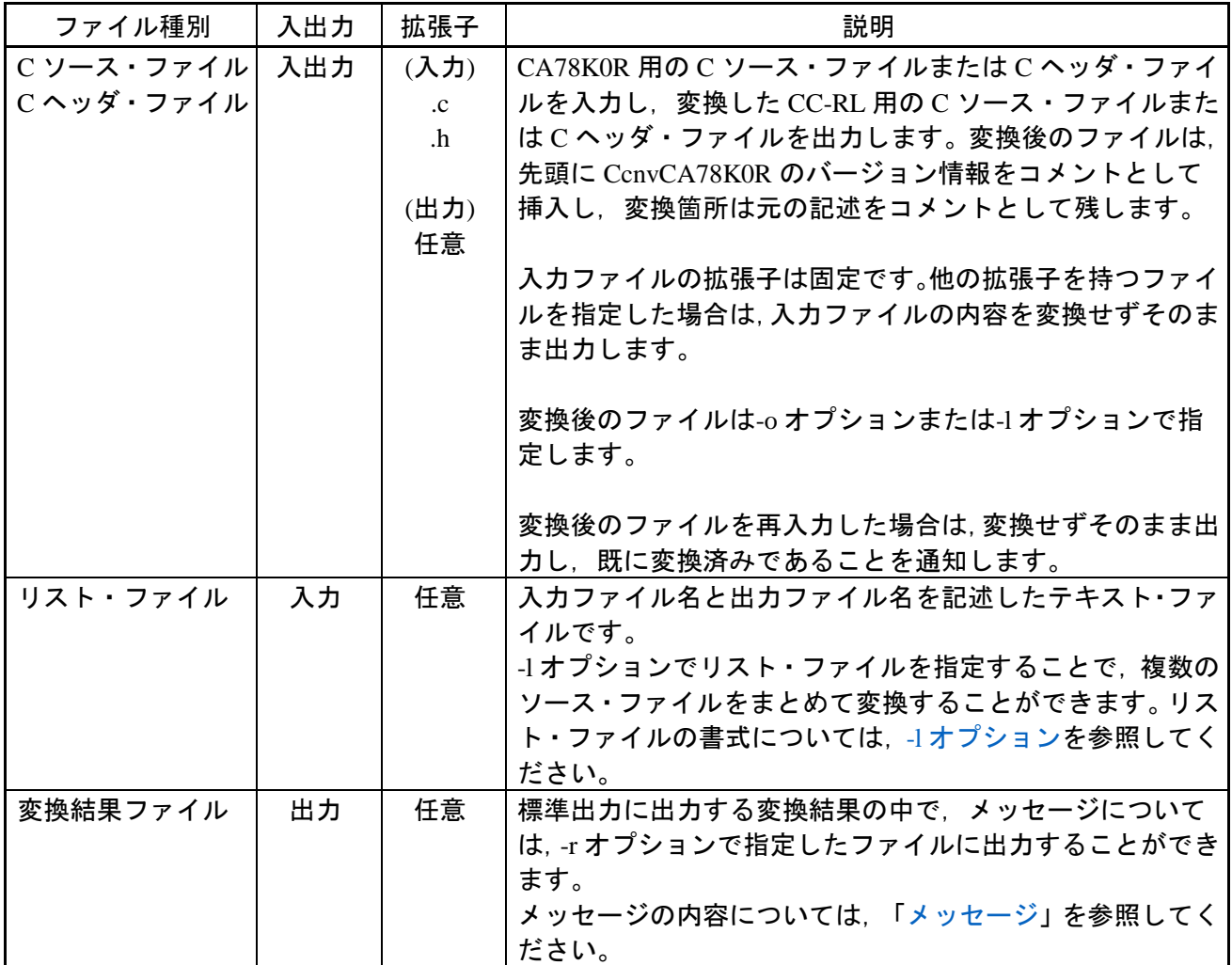

入力ファイルと出力ファイルの例を示します。変換仕様の詳細については[「コンバータ変換仕様」](#page-20-1)を 参照してください。

(入力ファイル:input.c)

#pragma sfr char c; void main(void) {  $c = PQ$ ; }

(出力ファイル:output.c)

```
/* CA78K0R C Source Converter Vx.xx.xx.xx [dd Mmm yyyy] */
/*****************************************************************************
 DISCLAIMER
 This software is supplied by Renesas Electronics Corporation and is only
 intended for use with Renesas products. No other uses are authorized. This
 software is owned by Renesas Electronics Corporation and is protected under
 all applicable laws, including copyright laws.
 THIS SOFTWARE IS PROVIDED "AS IS" AND RENESAS MAKES NO WARRANTIES REGARDING
 THIS SOFTWARE, WHETHER EXPRESS, IMPLIED OR STATUTORY, INCLUDING BUT NOT
 LIMITED TO WARRANTIES OF MERCHANTABILITY, FITNESS FOR A PARTICULAR PURPOSE
 AND NON-INFRINGEMENT. ALL SUCH WARRANTIES ARE EXPRESSLY DISCLAIMED.
 TO THE MAXIMUM EXTENT PERMITTED NOT PROHIBITED BY LAW, NEITHER RENESAS
 ELECTRONICS CORPORATION NOR ANY OF ITS AFFILIATED COMPANIES SHALL BE LIABLE
 FOR ANY DIRECT. INDIRECT. SPECIAL, INCIDENTAL OR CONSEQUENTIAL DAMAGES FOR
 ANY REASON RELATED TO THIS SOFTWARE, EVEN IF RENESAS OR ITS AFFILIATES HAVE
 BEEN ADVISED OF THE POSSIBILITY OF SUCH DAMAGES.
 Renesas reserves the right, without notice, to make changes to this software
 and to discontinue the availability of this software. By using this software,
 you agree to the additional terms and conditions found by accessing the
 following link:
 http://www.renesas.com/disclaimer
 Copyright (C) yyyy Renesas Electronics Corporation. All rights reserved.
******************************************************************************/
//[CcnvCA78K0R]
#include "iodefine.h"
//[CcnvCA78K0R] #pragma sfr
char c;
void main(void)
{
    c = P0;
}
```
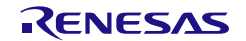

#### <span id="page-8-0"></span>2.3 変換結果

CcnvCA78K0R は変換結果を標準出力に出力します。出力形式は,以下の通りです。

# メッセージ 入力ファイル名

## 結果

メッセージ個数

-l オプション指定時は,リスト・ファイルで指定したファイル数の分だけ,上記の出力を繰り返しま す。

「メッセージ」はエラーやワーニングなどがある場合に出力します。メッセージの出力形式について は[「メッセージ」](#page-47-2)を参照してください。-r オプション指定時は,メッセージを標準出力ではなく指定し たファイルに出力します。

「入力ファイル名」はコマンドラインまたはリスト・ファイルで指定した入力ファイルです。 「結果」は以下のいずれかを表示します。

・ 変更箇所がある場合

変換しました。

・ 変更箇所がない場合

変更箇所はありませんでした。

- ・ 変換したファイルを再度 CcnvCA78K0R に入力した場合 既に変換されています。
- ・ エラーが発生した場合

変換に失敗しました。

「メッセージ個数」は出力したメッセージの個数をメッセージの種別ごとに表示します。

変換結果の例を示します。

(入力ファイル:input.c)

```
#pragma sfr
char c;
void main(void)
{
    c = P0;
}
```
(標準出力)

```
CA78K0R C Source Converter Vx.xx.xx.xx [dd Mmm yyyy]
input.c(1):M0591123:[追加]#include "iodefine.h" を生成しました。
input.c(1):M0591131:[削除]#pragma sfr を削除しました。
input.c
              変換しました。
              1 deleted, 1 inserted, 0 changed, 0 information
              Total warning(s) : 0
```
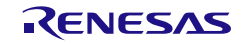

#### <span id="page-10-0"></span>2.4 操作方法

コマンドラインで以下のように入力します。

#### CcnvCA78K0R[△*option*]…[△*file*][△*option*]…

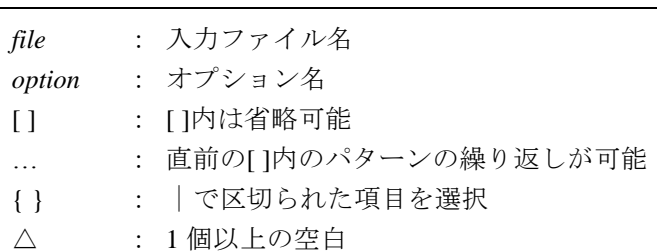

- ・ 入力ファイル名およびオプションで指定するファイル名は,Windows で認められるものであれば 指定可能です。
- ・ 入力ファイル名およびオプションで指定するファイル名は,絶対パスまたは相対パスでの指定が可 能です。入力ファイル名およびオプションで指定するファイル名を,パスなしまたは相対パスで指 定する場合は,カレント・フォルダを基準とします。
- ・ 入力ファイル名およびオプションで指定するファイル名に空白を含める(パス名を含む)場合は、パ ス名を含むファイル名をダブルクォーテーションで囲んでください。
- ・ 入力ファイル名およびオプションで指定するファイル名の長さは,Windows に依存します(259 文 字まで)。
- ・ 入力ファイル名を複数指定した場合はエラーとなります。複数の入力ファイル名を指定したい場合 は,-l オプションを使用してください。
- ・ 入力ファイルを指定した場合は,必ず出力ファイル名を指定する必要があります。コマンドライン で入力ファイルを指定した場合は,-o オプションで出力ファイルを指定してください。
- ・ 同じオプションを複数回指定した場合はエラーとなります。

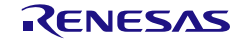

#### <span id="page-11-0"></span>2.5 オプション

オプションについて説明します。

- ・ オプションの大文字/小文字は区別します。
- ・ パラメータとしてファイル名を指定する場合は,パス付き(絶対パス,または相対パス)での指定 が可能です。パスなし,または相対パスで指定する場合は,カレント・フォルダを基準とします。
- ・ パラメータ中に空白を含める場合(パス名など)は,そのパラメータ全体をダブルクォーテーショ ンで囲んでください。

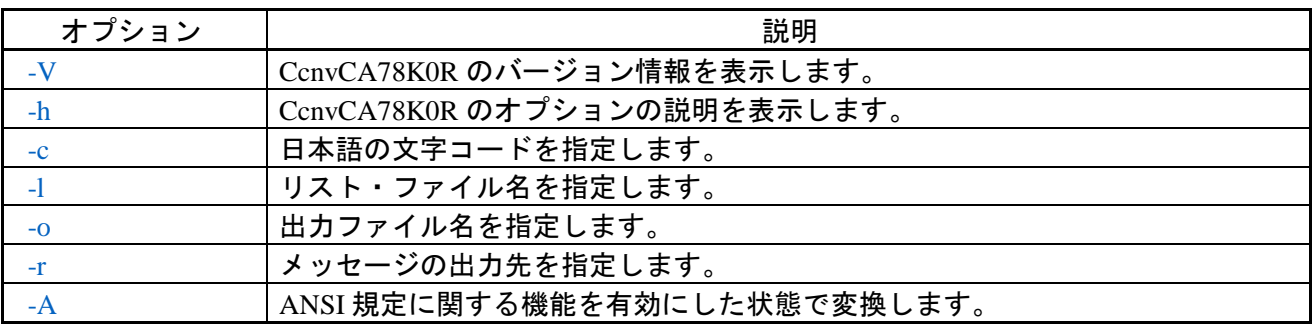

表 2.2 オプション

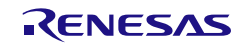

# <span id="page-12-0"></span>-V

CcnvCA78K0R のバージョン情報を表示します。

[指定形式]

$$
-V
$$

・省略時解釈 CcnvCA78K0R のバージョン情報を表示しません。

[詳細説明]

- ・ CcnvCA78K0R のバージョン情報を標準エラー出力に表示します。
- ・ 本オプション指定時は変換しません。
- ・ 他のオプションを同時に指定した場合は,他のオプションを無視します。

[使用例]

>CcnvCA78K0R -V

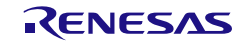

# <span id="page-13-0"></span> $-h$

CcnvCA78K0R のオプションの説明を表示します。

[指定形式]

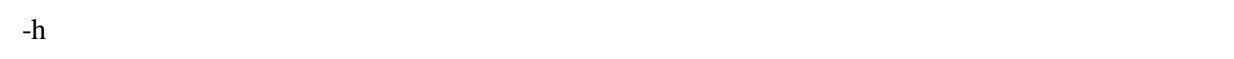

・省略時解釈 CcnvCA78K0R のオプションの説明を表示しません。

[詳細説明]

- ・ CcnvCA78K0R のオプションの説明を標準エラー出力に表示します。
- ・ 本オプション指定時は変換しません。
- ・ 他のオプションを同時に指定した場合は,他のオプションを無視します。
- ・ -V を同時に指定した場合は,-V を優先します。

[使用例]

>CcnvCA78K0R -h

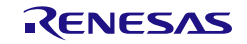

<span id="page-14-0"></span> $-C$ 

日本語の文字コードを指定します。

[指定形式]

 $-c =$ {none | sjis | euc\_jp}

・省略時解釈

本オプションのパラメータに sjis を指定したものと見なします。

[詳細説明]

- ・ 入力ファイル中のコメントに対して,使用する文字コードを指定します。
- ・ パラメータを省略した場合は,エラーとなります。
- ・ パラメータに指定可能なものを以下に示します。これ以外のものを指定した場合は,ワーニングを出 力し sjis として扱います。なお,入力ファイル中で使用している文字コードと異なるものを指定した 場合,動作は保証されません。

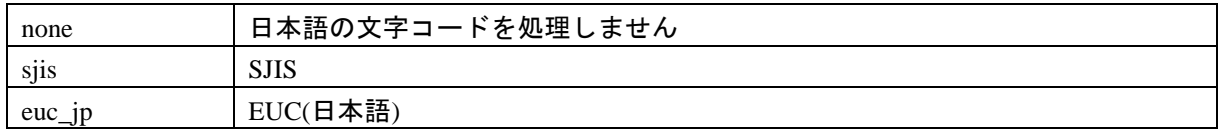

[使用例]

>CcnvCA78K0R input.c -c=euc\_jp -o=output.c

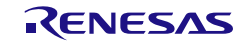

# <span id="page-15-0"></span>-l

リスト・ファイル名を指定します。

[指定形式]

-l=*file*

・省略時解釈

コマンドラインで指定したファイルを変換します。

[詳細説明]

- ・ 複数のファイルを同時に変換する場合に指定します。
- ・ 指定したリスト・ファイルが存在しない場合はエラーとなります。
- ・ 本オプションを指定した場合,コマンドラインで指定したファイル名はワーニングを出力し無視しま す。
- ・ -o オプションと同時に指定した場合,ワーニングを出力し,-o オプションを無視します。
- ・ パラメータを省略した場合は,エラーとなります。
- ・ リスト・ファイルの書式は以下の通りです。

[-c={none | sjis | euc\_jp}] [-A] 入力ファイル名 出力ファイル名 [-c={none|sjis|euc\_jp}] [-A] 入力ファイル名 出力ファイル名 (以下略)

- [ ] : [ ]内は省略可能
- { } : |で区切られた項目を選択
- 一行に-c オプション,-A オプション,入力ファイル名,出力ファイル名の順に指定します。
- -c オプション,-A オプションは省略可能です。入出力ファイル名は省略できません。
- 記述可能な入出力ファイル名はコマンドラインでの指定時と同じです。
- ファイル名に空白文字を含む場合は,ファイル名をダブルクォーテーションで囲んでください。
- -c オプションの指定がコマンドラインとリスト・ファイル内とで異なる場合,ワーニングを出力し リスト・ファイルの指定を優先します。
- 出力ファイルが既に存在する場合は,ワーニングを出さずに上書きします。
- 出力ファイル名が,入力ファイル名または-r オプションで指定したファイル名と一致する場合は, エラーとなります。
- リスト・ファイルの日本語文字コードは UTF-8N(BOM なし)のみ,改行コードは CR+LF のみ受容し ます。

[使用例]

>CcnvCA78K0R -l=listfile.txt

・リスト・ファイル(listfile.txt)の中身

-c=sjis input\file1.c output\file1.c

-c=sjis input\file2.c output\file2.c

 $-c=s$ jis input\file.h output\file.h

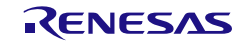

# <span id="page-17-0"></span> $-<sub>O</sub>$

出力ファイル名を指定します。

[指定形式]

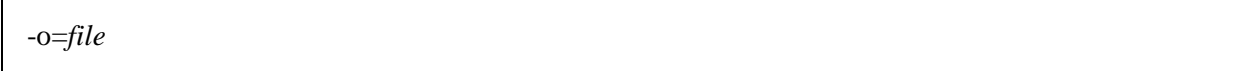

・省略時解釈

-V, -h, -l オプション指定時を除き,省略できません。省略した場合は,エラーとなります。

[詳細説明]

- ・ 変換後の出力ファイル名を指定します。
- ・ 指定したファイルが既に存在する場合は,ワーニングを出さずに上書きします。
- ・ 出力ファイル名が入力ファイル名または-r オプションで指定したファイル名と一致する場合は,エラ ーとなります。
- ・ -l オプションと同時に指定した場合,ワーニングを出力し,本オプションを無視します。
- ・ パラメータを省略した場合は,エラーとなります。

#### [使用例]

>CcnvCA78K0R input.c -o=output.c

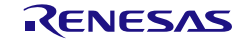

# <span id="page-18-0"></span>-r

メッセージを指定したファイルに出力します。

## [指定形式]

-r=*file*

・省略時解釈 メッセージを標準出力に出力します。

[詳細説明]

- ・ メッセージを指定したファイルに出力します。
- ・ 指定したファイルが既に存在する場合は,ワーニングを出さずに上書きします。
- ・ 指定したファイル名が C ソース・ファイルや C ヘッダ・ファイルの入出力ファイル名と一致する場合 は,エラーとなります。
- ・ パラメータを省略した場合は,エラーとなります。

#### [使用例]

>CcnvCA78K0R input.c -o=output.c -r=input.txt

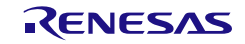

# <span id="page-19-0"></span> $-A$

CA78K0R の ANSI 規格準拠オプション-za を有効とした状態で変換します。

[指定形式]

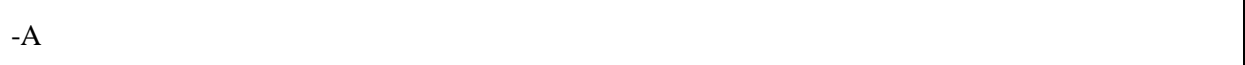

・省略時解釈

CA78K0R の ANSI 規格準拠オプション-za を無効とした状態で変換します。

[詳細説明]

・ 本オプション指定時は,以下をキーワードと見なさず,変換しません。

callt, sreg, boolean, bit

・ 本オプションは,変換前の CA78K0R 開発環境におけるオプション-za の有無に合わせてください。

[使用例]

>CcnvCA78K0R input.c -o=output.c -A

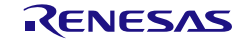

# <span id="page-20-1"></span><span id="page-20-0"></span>3. コンバータ変換仕様

この章では、CcnvCA78K0Rの変換仕様を示します。

- ・ CA78K0R の構文的に誤った C ソースを入力した場合は,動作を保証しません。
- ・ コメントおよび文字列に含まれている内容については変換しません。
- ・ コメントのネストに対応していません。ネスト構造のコメント文は正常に認識せず,コメントの 範囲が不正となります。コメントのネストがないか,変換前に確認してください。
- ・ 変換対象のキーワードが##演算子等で生成される等,キーワードとして見つけることができない 場合は,変換できません。そのまま CC-RL でコンパイルすると,コンパイル・エラーとなります。 変換キーワードに対する#define,typedef,##演算子がないかどうか,変換前に確認してください。
- ・ スモール・モデルおよびミディアム・モデル用の C ソースに対して変換します。CC-RL にはラー ジ・モデルがありませんので,変換前の C ソースがラージ・モデル用である場合,変換後にポイ ンタの型が合わなくなる可能性があります。ラージ·モデル用のCソースは、スモール·モデル やミディアム・モデルでも動作するよう,変数や関数に\_near, \_far キーワードを明記してから変 換してください。
- ・ C ソース中でインクルードしているファイルは変換しません。別途,変換してください。

下記の拡張言語仕様に対して変換します。

- [マクロ名](#page-21-1)
- [予約語](#page-22-1)
- [ビット・アクセス](#page-23-1)
- [#pragma section](#page-25-1)
- [ASM](#page-30-1) 文
- [割り込み関数](#page-33-1)
- RTOS [割り込みハンドラ](#page-35-1)
- RTOS [用タスク関数](#page-37-1)
- [絶対番地配置指定](#page-38-1)
- [組み込み関数](#page-40-1)
- [その他の](#page-42-1)#pragma 指令
- [標準ライブラリ関数](#page-43-1)

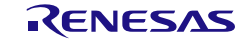

#### <span id="page-21-1"></span><span id="page-21-0"></span>3.1 マクロ名

CA78K0R でサポートしているマクロは,以下の通り変換します。CC-RL に対応するマクロがない場合 は,メッセージを出力します。CPU マクロは変換せず,メッセージも出力しません。

| CA78K0R マクロ名  | 変換後          | 備考                                |
|---------------|--------------|-----------------------------------|
| LINE__        | 変換しません       | そのまま CC-RL で使用できます。               |
| <b>FILE</b>   | 変換しません       | そのまま CC-RL で使用できます。               |
| <b>DATE</b>   | 変換しません       | そのまま CC-RL で使用できます。               |
| <b>TIME</b>   | 変換しません       | そのまま CC-RL で使用できます。               |
| STDC          | 変換しません       | そのまま CC-RL で使用できます。               |
| <b>KOR</b>    | RL78         |                                   |
| KOR_SMALL     | RL78_SMALL   |                                   |
| K0R_MEDIUM_   | RL78_MEDIUM_ |                                   |
| $KOR$ $LARGE$ | 変換しません       | メッセージを出力します。                      |
|               |              | CC-RL ではユーザ定義マクロとして扱います。          |
| CHAR UNSIGNED | <b>UCHAR</b> |                                   |
| RL78          | 変換しません       | そのまま CC-RL で使用できます。               |
| $RL78_1$      | RL78_S2_     |                                   |
| $RL78_2$      | $RL78_S3$    |                                   |
| $RL78_3$      | RL78_S1_     |                                   |
| CA78K0R       | 変換しません       | メッセージを出力します。                      |
|               |              | CC-RL にてオプション-convert_cc 使用時は、マクロ |
|               |              | _CA78K0R__を定義します。                 |
| CPU マクロ       | 変換しません       | メッセージを出力しません。                     |
|               |              | CC-RL ではユーザ定義マクロとして扱います。          |

表 3.1 マクロ名の変換

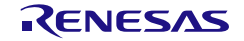

# <span id="page-22-1"></span><span id="page-22-0"></span>3.2 予約語

予約語に対する変換仕様を示します。

| CA78K0R の予約語    | 変換後                    | 備考                               |
|-----------------|------------------------|----------------------------------|
| callt           | 変換しません                 | そのまま CC-RL で使用できます。              |
| callt           | callt                  | -A オプションが無効の場合のみ変換します。           |
| $\equiv$ sreg   | saddr                  | 常に変換します。                         |
| sreg            | saddr                  | -A オプションが無効の場合のみ変換します。           |
| _boolean        | Bool                   | CC-RLにて-ansiオプションを指定する場合は, _Bool |
|                 |                        | 型を char 型に変更してください。              |
| boolean         | <b>Bool</b>            | -A オプションが無効の場合のみ変換します。           |
| bit             | <b>Bool</b>            | -A オプションが無効の場合のみ変換します。           |
| interrupt       | #pragma interrupt      | 詳細は「割り込み関数」を参照してください。            |
| _interrupt_brk  | #pragma interrupt_brk  | 詳細は「割り込み関数」を参照してください。            |
| asm             | #pragma inline_asm     | 詳細は「ASM 文」を参照してください。             |
| _rtos_interrupt | #pragma rtos_interrupt | 詳細は「RTOS 割り込みハンドラ」を参照してくだ        |
|                 |                        | さい。                              |
| directmap       | #pragma address        | 詳細は「絶対番地配置指定」を参照してください。          |
| near / far      | 変換しません                 | far ポインタの演算ルールは CC-RL の仕様に従いま    |
|                 |                        | す。詳細は、CC-RL のユーザーズ・マニュアルを参       |
|                 |                        | 照してください。                         |
|                 |                        | CA78K0R と CC-RL とで、関数ポインタの宣言にお   |
|                 |                        | ける__near, __far キーワードの記述位置が異なりま  |
|                 |                        | す。CcnvCA78K0R では記述位置を修正しないため,    |
|                 |                        | 手動で修正してください。キーワードの記述位置に          |
|                 |                        | 関する詳細は、CA78KOR および CC-RL のユーザー   |
|                 |                        | ズ・マニュアルを参照してください。                |

表 3.2 予約語の変換

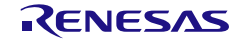

#### <span id="page-23-1"></span><span id="page-23-0"></span>3.3 ビット・アクセス

CC-RL は, CA78KOR のビット・アクセス(SFR 及び saddr 変数に対して, ピリオドに続けてビット位置 を指定する形式)に対応していません。CcnvCA78KOR では、SFR 及び saddr 変数に対するビット・アクセ スを,ビットフィールドの型宣言とマクロで置き換えます。

- ・ ファイル先頭に型宣言およびマクロを出力し,アクセス箇所では,マクロ呼び出しに変更します。
- ・ ビット・アクセスでは,ビット位置に応じて 8,16 ビットのビットフィールドを作成します。ビッ ト位置が 8~15 を含む場合は, b8~b15 を追加したビットフィールドを, 16 ビット用として別途 作成します。

[例]

• ビット位置が 0~7 のみの場合

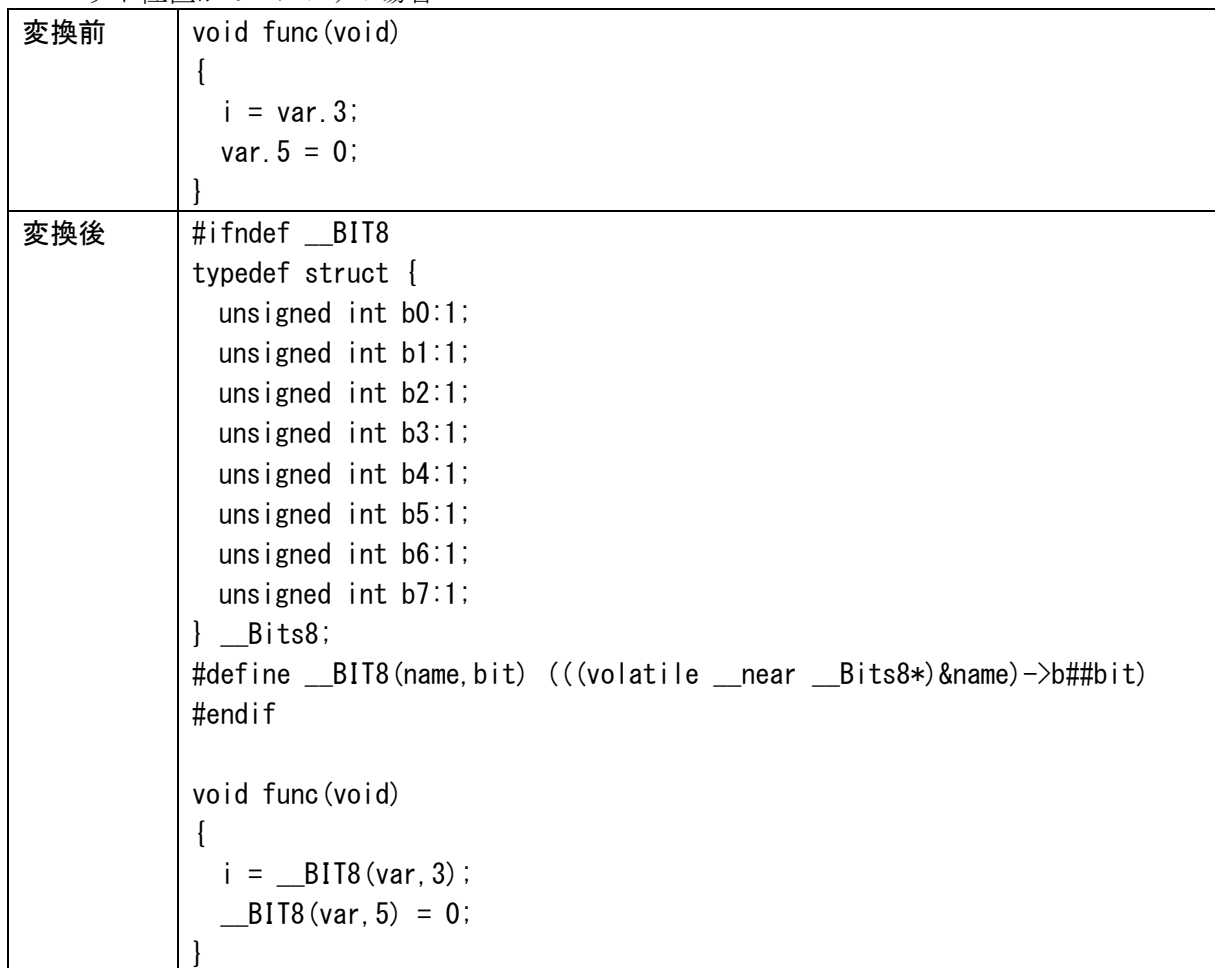

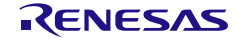

・ ビット位置が 8~15 を含む場合

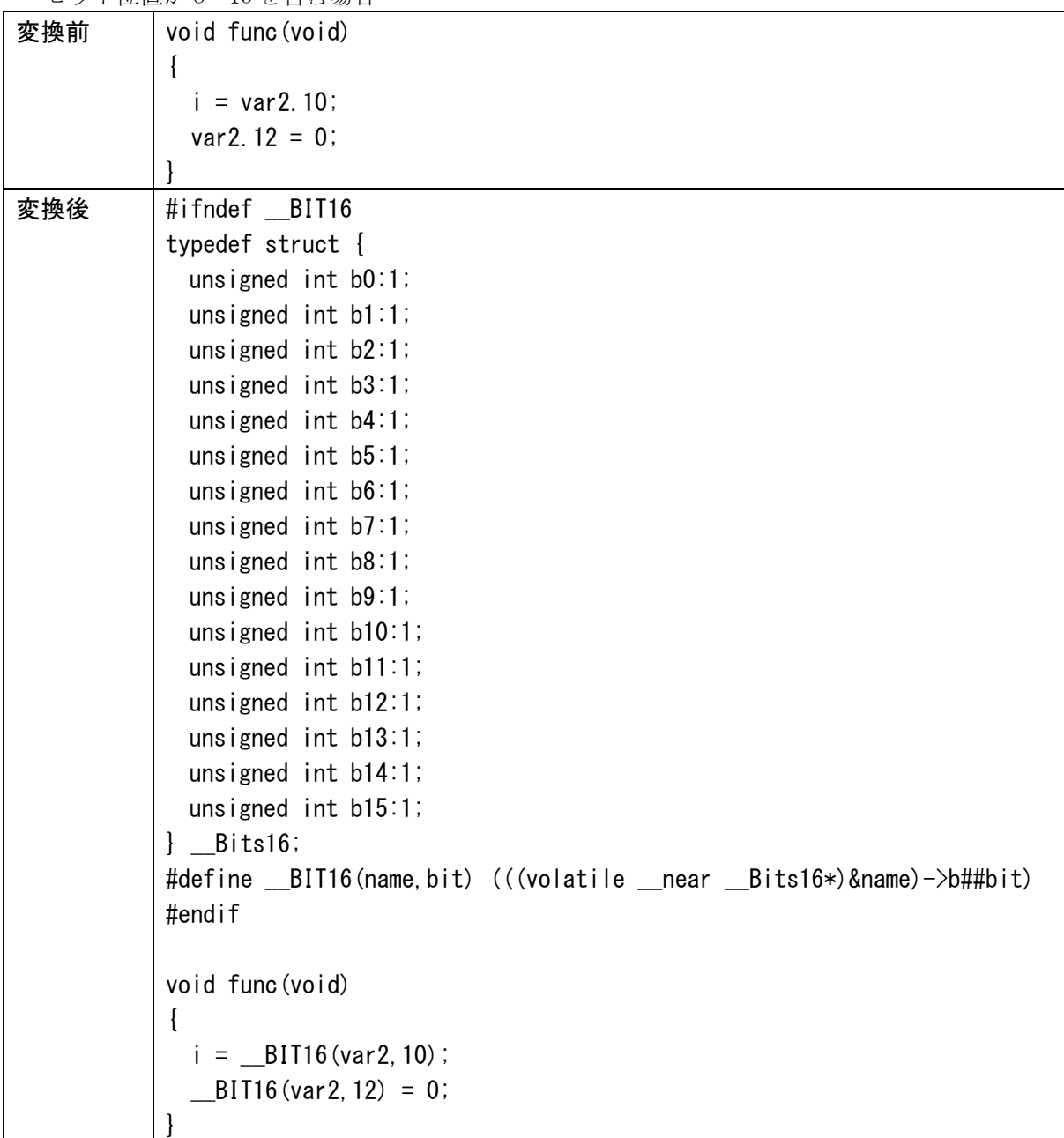

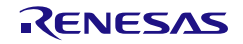

#### <span id="page-25-1"></span><span id="page-25-0"></span>3.4 #pragma section

#pragma section は,CA78K0R と CC-RL とでセクション名が異なるため,セクション名の変換処理が必 要になります。ただし、セクションによっては CC-RL 側に対応するセクションが存在しないケースもあ るため,変換が不可能なセクションも存在します。また,変換は可能であっても機能が少し異なるもの もあります。CcnvCA78K0R ではいくつかのセクションの変換時に標準エラー出力にメッセージを出力し ます。詳細[はセクション名対応表を](#page-27-0)参照してください。

CA78K0R の書式は以下の通りです。

#pragma section セクション名 変更後セクション名 [AT 開始アドレス]

CC-RL の書式は以下の通りです。

#pragma section [{text | const | data | bss}] [変更後セクション名]

- ・ 「AT 開始アドレス」に相当する機能が CC-RL には存在しないため,「AT 開始アドレス」がある 場合は削除し,メッセージを出力します。CC-RL でのセクションの配置は,-start オプションにて指 定してください。-start オプションの詳細については,CC-RL のユーザーズ・マニュアルを参照して ください。
- 「変更後セクション名」は変換せずそのまま出力します。変更後セクション名に CC-RL では使用不 可能な文字('?'など)を使っている場合は、CC-RL ではコンパイル・エラーとなります。変換後に 文字列を変更してください。
- · CC-RL の#pragma section における near 領域用のセクション名は「変更後セクション名+"n"」,far 領域用のセクション名は「変更後セクション名+" f"」,saddr 領域用のセクション名は「変更後セ クション名+"s"」となります。詳細は CC-RL のユーザーズ・マニュアルを参照してください。
- ・ CA78K0R の RAM 配置用セクションは,CC-RL では RAM に配置できないため,メッセージを出力 します。CC-RL のリンク・オプション-NO\_CHECK\_SECTION\_LAYOUT を指定することで RAM に 配置できるようになりますが,CC-RL V1.02 においては,ROM データは far 属性に変更する必要が あります。
- ・ CC-RL 側に対応するセクションがないため変換できない場合は,メッセージを出力し,変換しませ ん。CC-RL ではワーニングを出力し,#pragma 指令を無視します。後述のセクション対応表に従い, C ソースを修正してください。

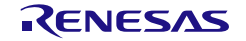

[例]

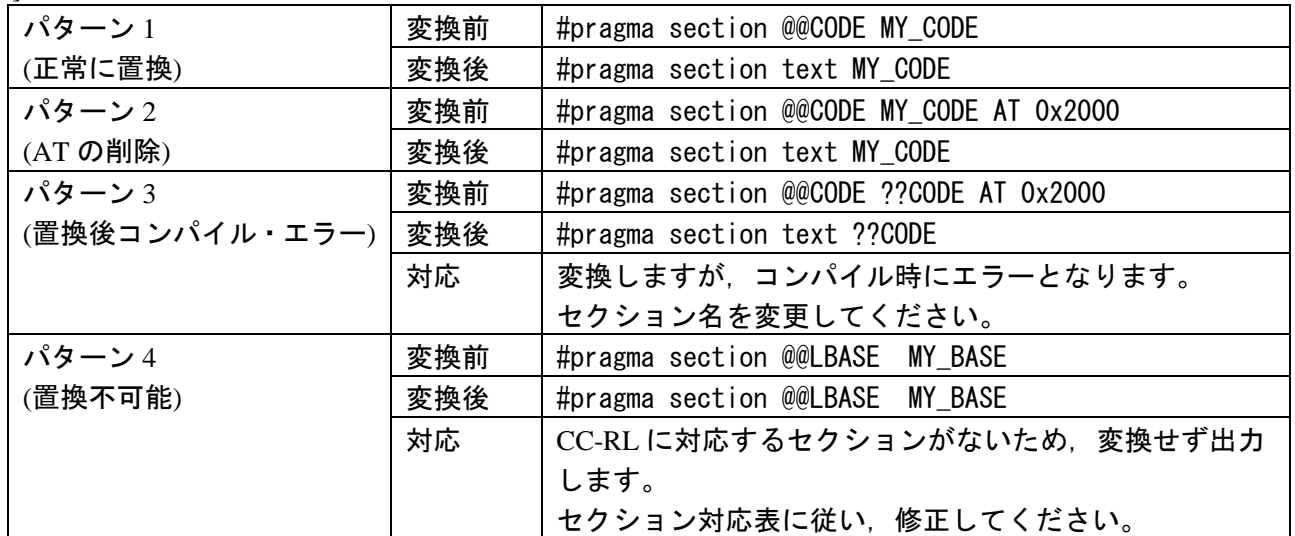

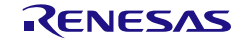

<span id="page-27-0"></span>

| CA78K0R  | 説明          | <b>CC-RL</b> | CcnvCA78K0R の動作               |  |
|----------|-------------|--------------|-------------------------------|--|
| セクション名   |             | セクション        | 変換後の対応                        |  |
|          |             | 種別           |                               |  |
| @@CODE   | コード部用セグメント  | text         | 対応したセクション種別に変更します。            |  |
| @ECODE   | (near 領域配置) |              | 不要です。                         |  |
|          |             |              | CC-RL でのセクション名は「変更後セクショ       |  |
|          |             |              | ン名+" n"」となります。                |  |
| @@CODEL  | コード部用セグメント  | text         | 対応したセクション種別に変更します。            |  |
| @ECODEL  | (far 領域配置)  |              | 不要です。                         |  |
|          |             |              | CC-RL でのセクション名は「変更後セクショ       |  |
|          |             |              | ン名+"f"」となります。                 |  |
| @@CODER  | RAM 配置コード部用 | text         | 対応したセクション種別に変更しますが、           |  |
| @ECODER  | セグメント       |              | CC-RL ではコード・セクションを RAM に配     |  |
|          |             |              | 置できないため,メッセージを出力します。          |  |
|          |             |              | CC-RL にてセクションを RAM に配置するに     |  |
|          |             |              | は、リンク・オプション                   |  |
|          |             |              | -NO_CHECK_SECTION_LAYOUT を指定し |  |
|          |             |              | てください。                        |  |
| @@LCODE  | ライブラリ・コード用  | text         | 変換しません。                       |  |
| @LECODE  | セグメント       |              | #pragma を削除してください。            |  |
|          | (near 領域配置) |              | CC-RL でのライブラリの配置は、リンク・オ       |  |
|          |             |              | プション-ROm で指定してください。           |  |
| @@LCODEL | ライブラリ・コード用  | text         | 変換しません。                       |  |
| @LECODEL | セグメント       |              | #pragma を削除してください。            |  |
|          | (far 領域配置)  |              | CC-RL でのライブラリの配置は、リンク・オ       |  |
|          |             |              | プション-ROm で指定してください。           |  |
| @@LCODER | RAM 配置      | text         | 変換しません。                       |  |
| @LECODER | ライブラリ・コード用  |              | #pragma を削除してください。            |  |
|          | セグメント       |              | CC-RL でのライブラリの配置は、リンク・オ       |  |
|          |             |              | プション-ROm で指定してください。           |  |
|          |             |              | CC-RL にてセクションを RAM に配置するに     |  |
|          |             |              | は,リンク・オプション                   |  |
|          |             |              | -NO_CHECK_SECTION_LAYOUT を指定し |  |
|          |             |              | てください。                        |  |
| @@CNST   | ROM データ用    | const        | 対応したセクション種別に変更します。            |  |
| @ECNST   | セグメント       |              | 不要です。                         |  |
|          | (near 領域配置) |              | CC-RL でのセクション名は「変更後セクショ       |  |
|          |             |              | ン名+"_n"」となります。                |  |

表 3.3 セクション名対応表

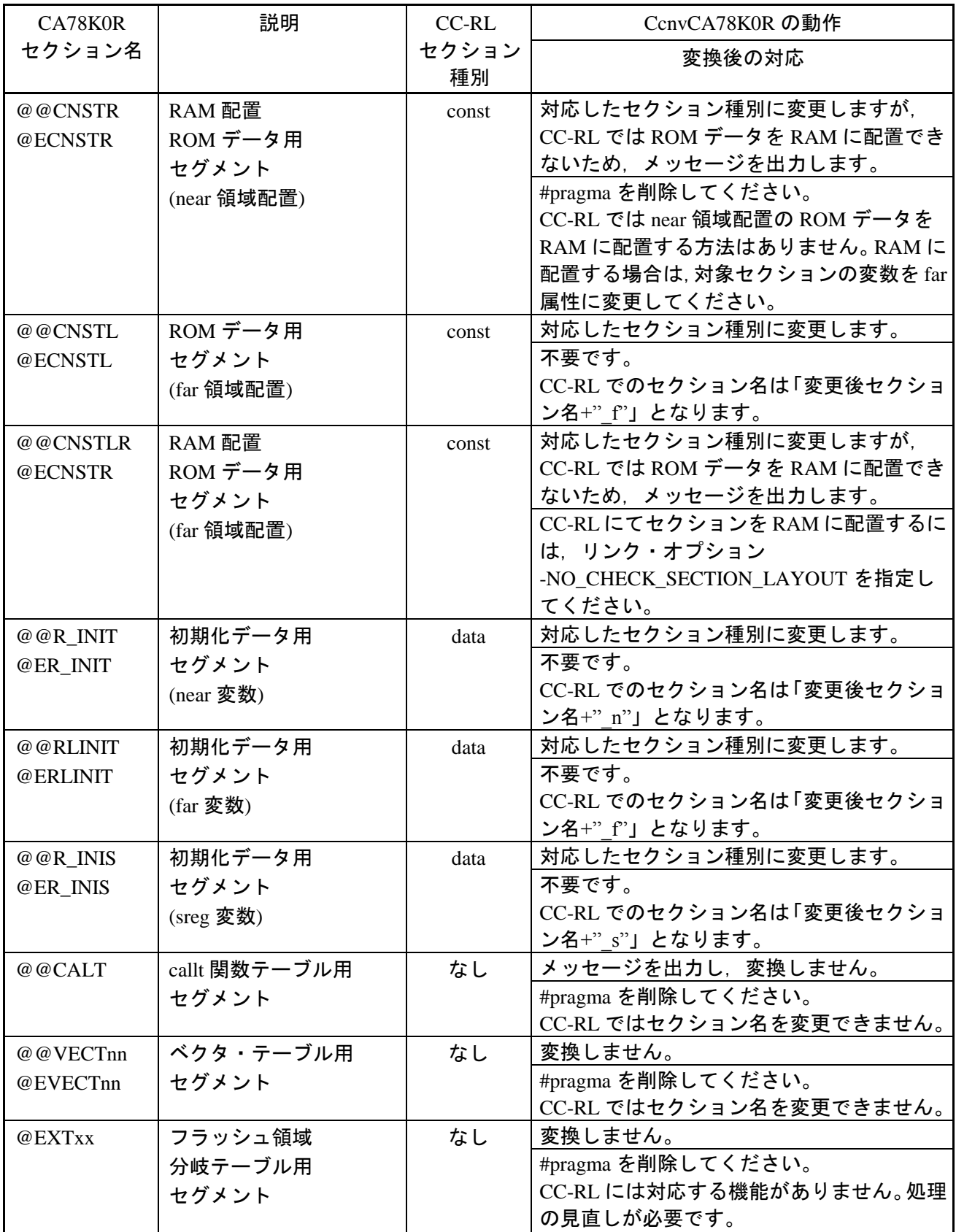

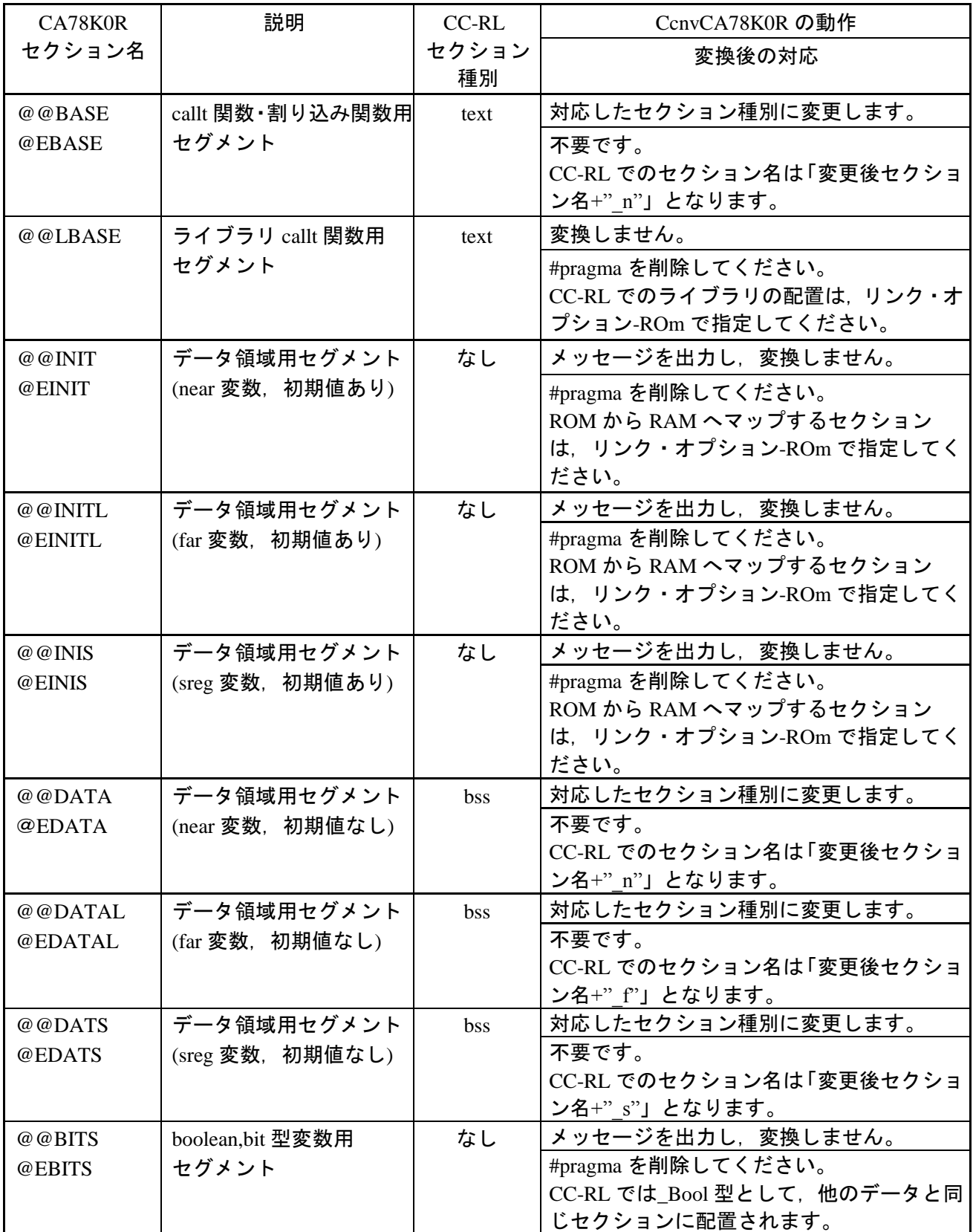

#### <span id="page-30-1"></span><span id="page-30-0"></span>3.5 ASM 文

CA78K0R では\_\_asm()関数や#asm~#endasm を用いて関数中にアセンブリ記述をしますが,CC-RL で は#pragma inline\_asm で宣言したアセンブリ記述関数をインライン展開します。CcnvCA78K0R では, \_\_asm()や#asm~#endasm 内のアセンブラ命令を実行する inline\_asm 関数をファイル先頭に作成し,アセ ンブラ命令の記述箇所ではこの関数を呼び出すように変換します。

CA78K0R の書式は以下の通りです。

#asm

: /\* アセンブリ記述 \*/

#endasm

asm("アセンブリ記述");

CC-RL の書式は以下の通りです。

#pragma inline\_asm  $[$  [ ] 関数名  $[$ , ...  $]$  [ )] 関数宣言 { : /\* アセンブリ記述 \*/

- }
- ・ inline\_asm 関数内のアセンブリ記述に,インデントとしてタブ文字を追加します。
- ・ 作成する関数名は\_\_inline\_asm\_func\_00000~\_\_inline\_asm\_func\_99999 とし,関数の数が 100000 件 を超える場合は,エラーとなります。
- ・ #asm~#endasm または\_\_asm の中にラベルがある場合には,メッセージを出力します。CC-RL に て,#pragma inline\_asm を指定した関数の中にラベルを書くと,コンパイル時にエラーとなります。 このため CcnvCA78KOR では、#asm~#endasm または
asm の中にラベルがある場合には、メッセ ージを出力します。コンパイル・エラーを回避するには,アセンブリ記述のラベルをローカル・ ラベルに変更する必要があります。詳細は,CC-RL のユーザーズ・マニュアルを参照してくださ い。
- ・ 以下のようにダブルクォートを含めて#define マクロの変換対象とする場合は,\_\_asm( )関数から inline\_asm 関数を生成できません。このような場合は,メッセージを出力し,入力ファイルの内容 を変換せずそのまま出力します。予めマクロを展開した状態に修正してから変換してください。
	- 例) #define MAC "nop"  $a$ sm(MAC);
- \_\_asm()内の文字列に\+n'や\\t'といった制御文字を含む場合は, 変換後にアセンブル・エラーとな ります。予め制御文字を削除してから変換してください。
- ・ #asm~#endasm 内のアセンブリ記述のコメント(";")に C 記述のコメント("/\*")を含む場合は,変換 後にコメントの範囲が不正となります。予めコメントを削除してから変換してください。

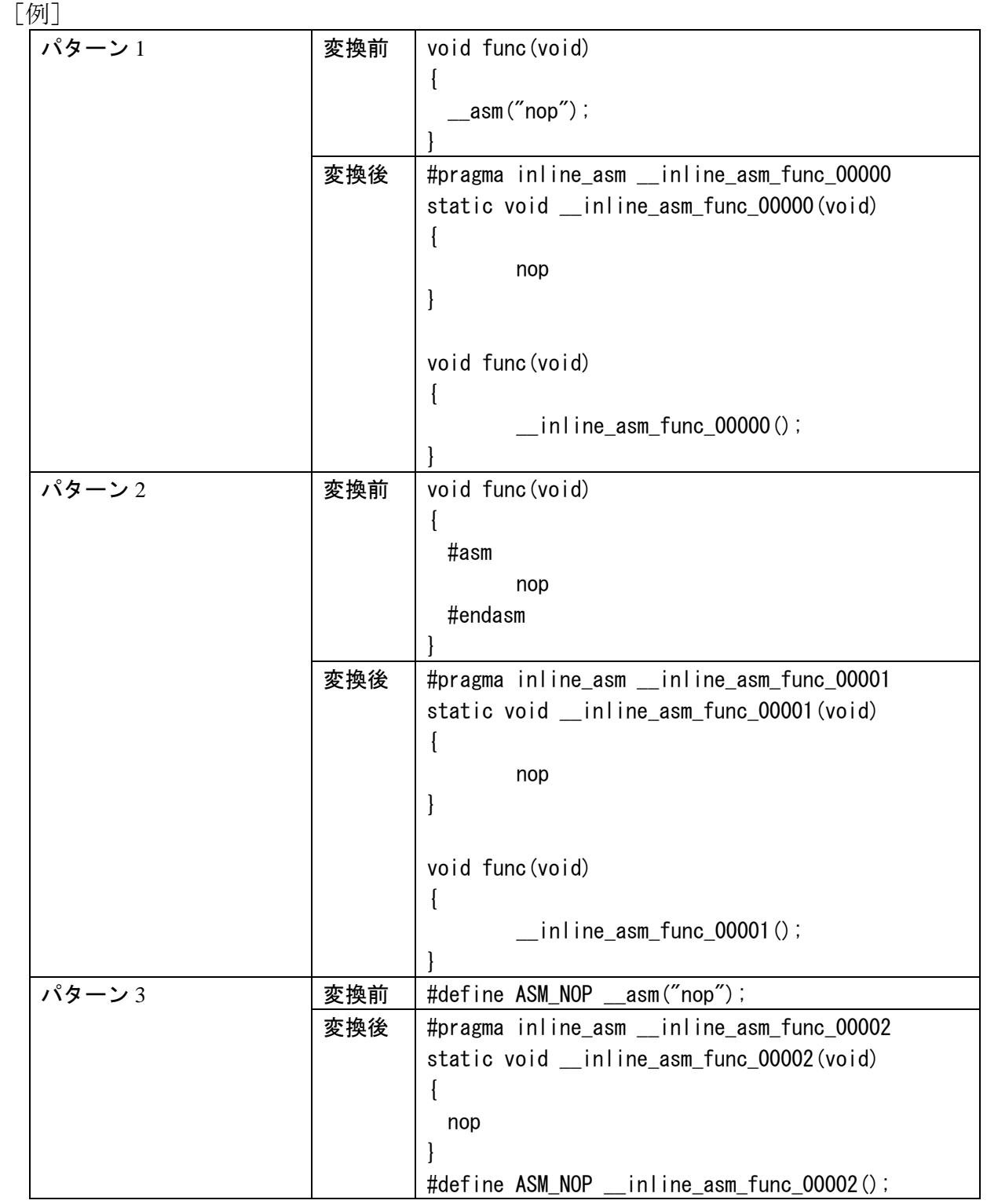

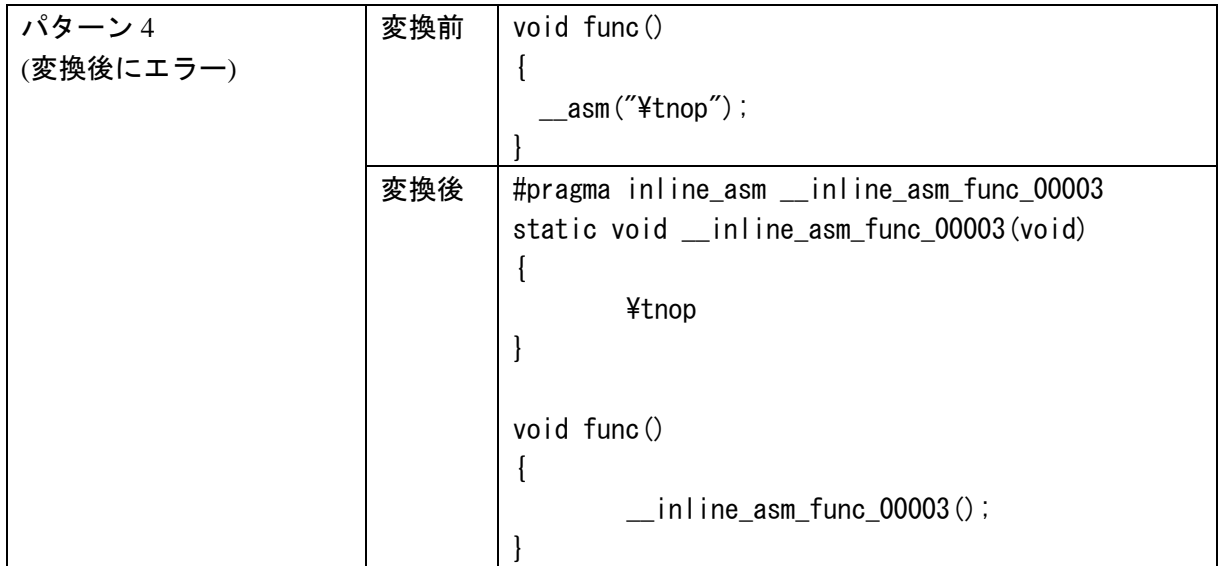

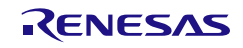

#### <span id="page-33-1"></span><span id="page-33-0"></span>3.6 割り込み関数

CA78K0R の#pragma interrupt/vect およびキーワード\_\_interrupt, \_\_interrupt\_brk を,CC-RL の#pragma interrupt/interrupt\_brk に変換します。

CA78K0R の割り込み関数の書式は以下の通りです。

#pragma interrupt(または vect) 割り込み要求名 関数名 [スタック切り替え指定] [{スタック使用指定 | 無変更指定 | レジスタバンク指定}]

または

\_\_interrupt 関数宣言

\_\_interrupt\_brk 関数宣言

CC-RL の割り込み関数の書式は以下の通りです。

#pragma interrupt [(]関数名[([vect=アドレス][,bank=レジスタバンク][,enable={true|false}])][)] 関数宣言

#pragma interrupt\_brk [(]関数名[([bank=レジスタバンク][,enable={true|false}])][)] 関数宣言

- ・ 割り込み要求名が存在する場合は,#include "iodefine.h"を出力します。
- \_interrupt は#pragma interrupt に, \_interrupt\_brk は#pragma interrupt\_brk に変換します。
- · 割り込み要求名が BRK I の場合は, #pragma interrupt\_brk に変換します。
- 「割り込み要求名」は、アドレスを示すマクロとして「vect=アドレス」に変換します。マクロの 値は iodefine.h で定義されます。
- ・ 「レジスタバンク指定」は,「bank=レジスタバンク」に変換します。
- ・ 「スタック切り替え指定」,「スタック使用指定」,「無変更指定」は CC-RL に存在しないため, メッセージを出力し削除します。
- ・ \_\_interrupt, \_interrupt\_brk キーワードを用いた割り込み関数の宣言や定義にマクロや typedef を使 用した場合,関数名の判断を誤る可能性があります。予めマクロや typedef を展開してから変換し てください。
- ・ 同一関数に対する pragma 指令とキーワードによる割り込み関数の記述がある場合,どちらも #pragma 指令に変換することで,変換後に#pragma 指令が重複してコンパイル・エラーが発生する ことがあります。この場合は,重複する記述を削除してください。
- ・ \_\_interrupt, \_\_interrupt\_brk キーワードを指定した関数宣言の引数を省略した場合,CC-RL ではコン パイル・エラーとなります。引数の型として void 型を記述してください。

# [例]

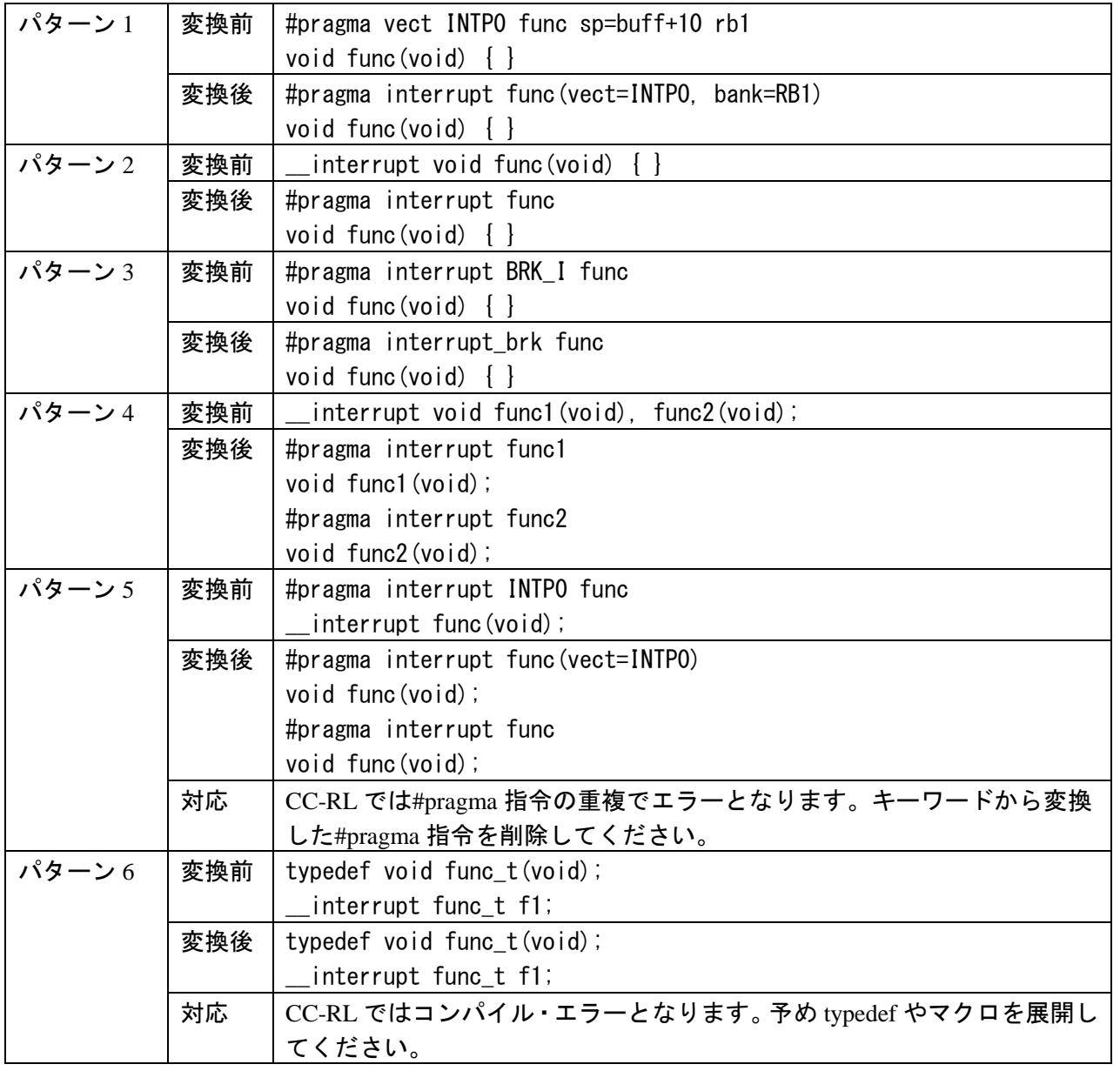

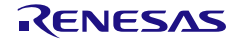

#### <span id="page-35-1"></span><span id="page-35-0"></span>3.7 RTOS 割り込みハンドラ

CA78K0R の#pragma rtos\_interrupt およびキーワード\_rtos\_interrupt を, CC-RL の#pragma rtos\_interrupt に変換します。

CA78K0R の書式は以下の通りです。

#pragma rtos\_interrupt [割り込み要求名 関数名]

または

\_\_rtos\_interrupt 関数宣言

CC-RL の書式は以下の通りです。

#pragma rtos\_interrupt [(]関数名[(vect=アドレス)][)] 関数宣言

- ・ 割り込み要求名が存在する場合は,#include "iodefine.h"を出力します。
- ・ \_\_rtos\_interrupt は#pragma rtos\_interrupt に変換します。
- ・ 「割り込み要求名」は,アドレスを示すマクロとして「vect=アドレス」に変換します。マクロの 値は iodefine.h で定義されます。
- · CA78KOR の書式では関数名を省略可能であり、RTOS 割り込みハンドラが使用する ret int, kernel int\_entry をユーザが定義できないようにする機能があります。同じ機能は CC-RL には存 在しないため、割り込み要求名と関数名が省略された場合はメッセージを出力し、#pragma 指令 をコメントアウトします。
- · rtos\_interrupt キーワードを用いた割り込み関数の宣言や定義にマクロや typedef を使用した場合, 関数名の判断を誤る可能性があります。予めマクロや typedef を展開してから変換してください。
- ・ 同一関数に対する pragma 指令とキーワードによる割り込み関数の記述がある場合,どちらも #pragma 指令に変換することで,変換後に#pragma 指令が重複して CC-RL ではコンパイル・エラ ーとなります。この場合は,重複する記述を削除してください。
- ・ \_\_rtos\_interrupt キーワードを指定した関数宣言の引数を省略した場合,CC-RL ではコンパイル・ エラーとなります。引数の型として void 型を記述してください。

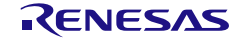

# [例]

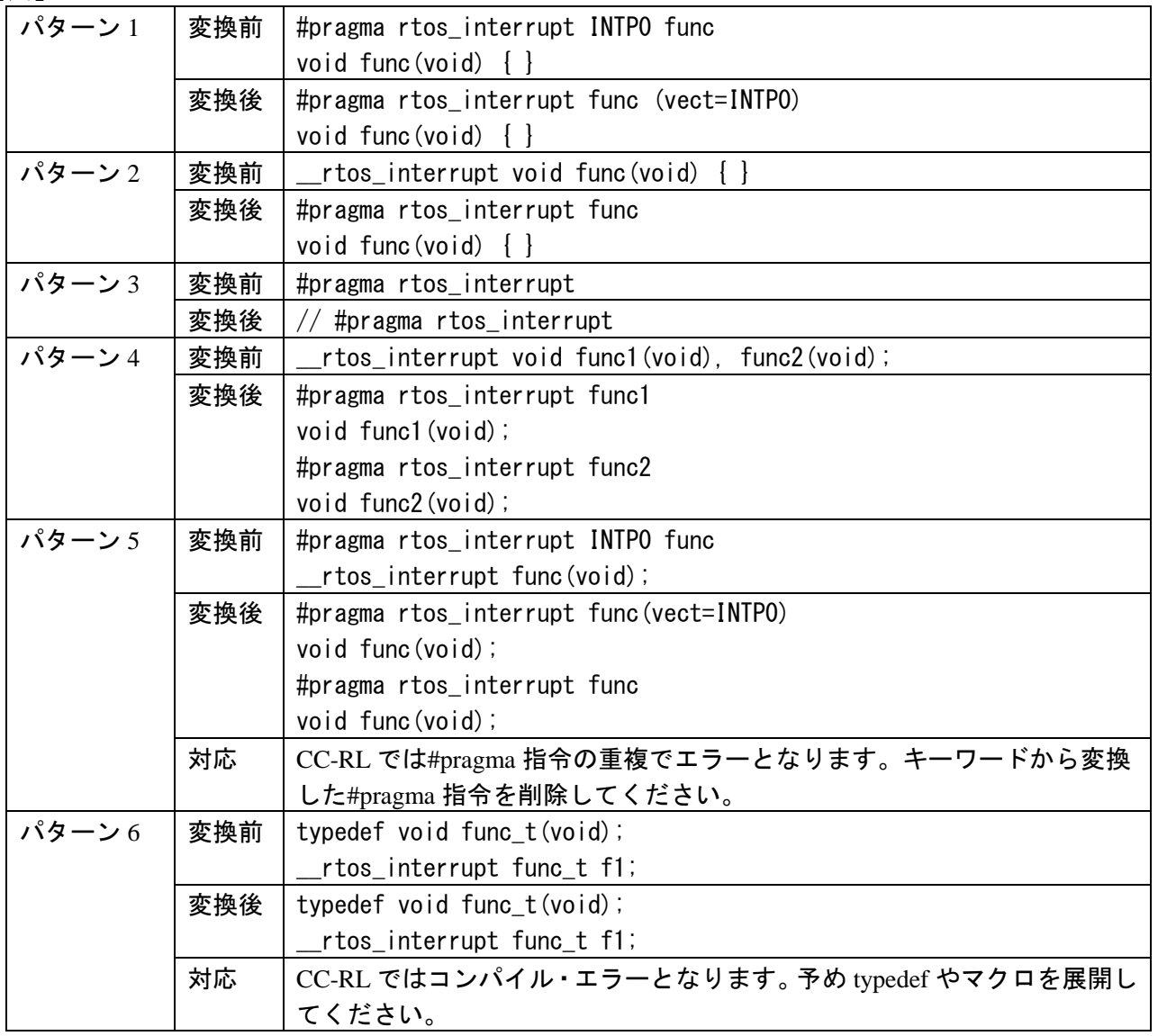

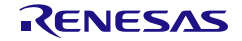

#### <span id="page-37-1"></span><span id="page-37-0"></span>3.8 RTOS 用タスク関数

RTOS 用タスク関数の書式は CA78K0R と CC-RL とでほぼ同じです。

CA78K0R の書式は以下の通りです。

#pragma rtos\_task [タスク関数名]

CC-RL の書式は以下の通りです。

#pragma rtos\_task [(]タスク関数名[, … ][)] 関数宣言

・ CA78K0R の書式ではタスク関数名を省略可能であり,RTOS 用タスク関数が使用する ext\_tsk を ユーザが定義できないようにする機能があります。同じ機能は CC-RL には存在しないため、タス ク関数名が省略された場合はメッセージを出力し、#pragma 指令をコメントアウトします。

[例]

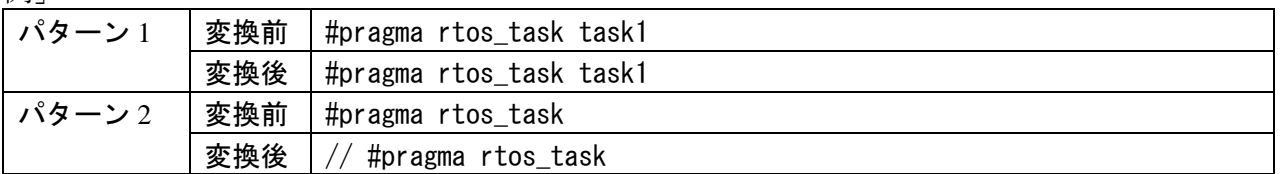

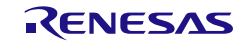

#### <span id="page-38-1"></span><span id="page-38-0"></span>3.9 絶対番地配置指定

CA78K0R では\_\_directmap キーワードを用いて配置先を指定しますが,CC-RL では#pragma address を 変数宣言の直前に記述します。

CA78K0R の書式は以下の通りです。

\_\_directmap [\_\_sreg] [static] 型名 変数名 = 配置アドレス;

CC-RL の書式は以下の通りです。

#pragma address 変数名 = 配置アドレス 変数宣言

- · directmap キーワードを削除し、直前に#pragma address を追加します。変数宣言から配置アドレ ス指定を削除し、#pragma address の配置アドレス指定に移動します。
- ・ \_\_directmap キーワードを用いた記述にマクロや関数ポインタを使用した場合,関数名の判断を誤 る可能性があります。予めマクロを展開してから変換してください。関数ポインタの配置指定は, 手動で修正してください。
- ・ \_\_directmap で異なる変数を同一アドレスに割り当てている場合,変換後 CC-RL にてコンパイル・ エラーとなります。CcnvCA78K0R は異なる変数を同一アドレスに割り当てているかどうかをチェ ックしませんのでご注意ください。

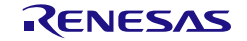

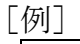

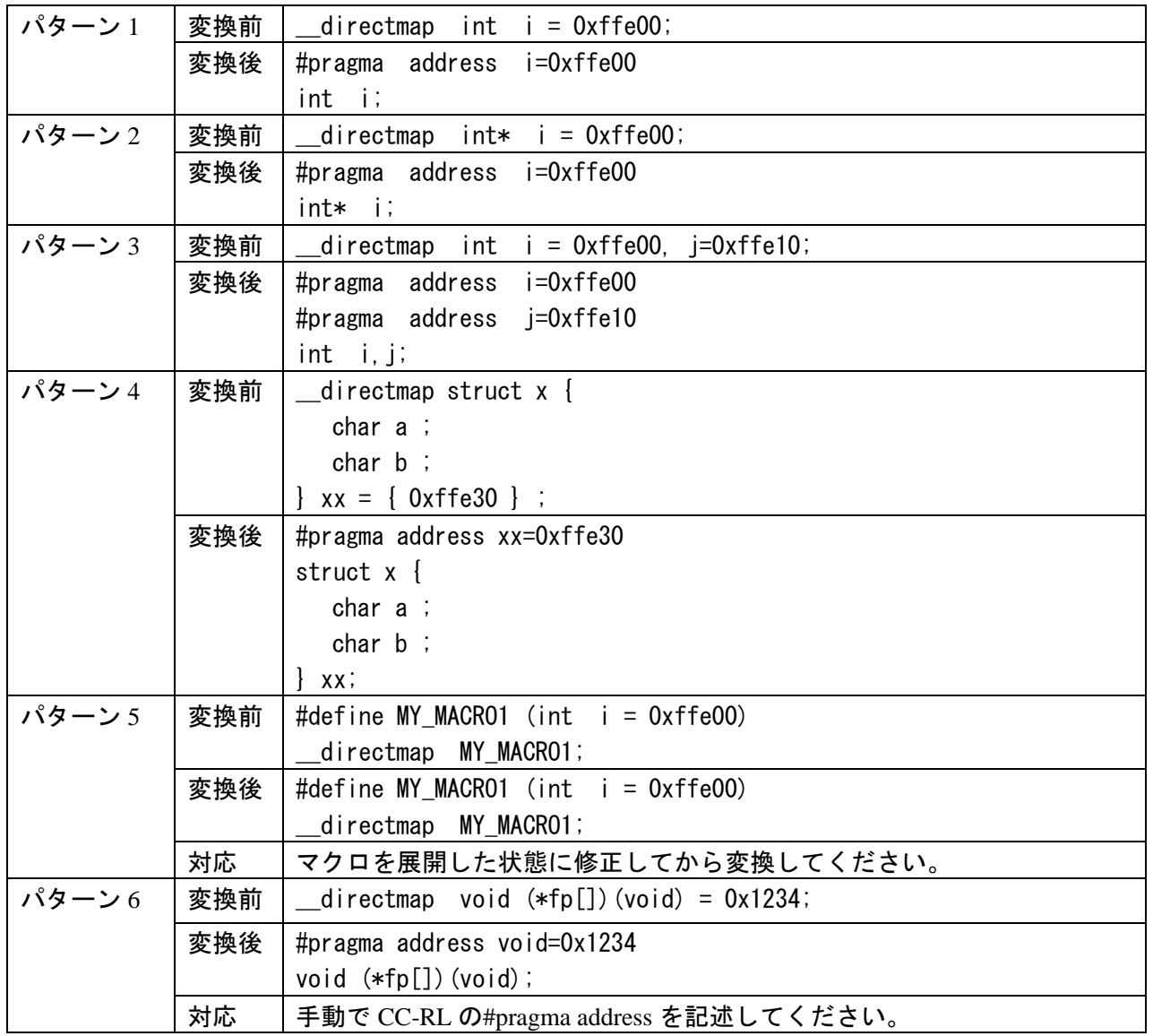

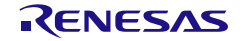

#### <span id="page-40-1"></span><span id="page-40-0"></span>3.10 組み込み関数

CA78K0R では#pragma 指令により組み込み関数が有効となっていましたが,CC-RL では組み込み関数 が常に使用できます。CA78K0R の組み込み関数に対応する CC-RL の組み込み関数が存在する場合, CcnvCA78KOR は C ソース中の#pragma 指令を削除し、組み込み関数の呼び出し箇所を変更します。

- ・ #pragma 指令がない場合は,組み込み関数が有効でないと判断し変換しません。
- ・ CC-RL ではサポートしていない組み込み関数は,#pragma 指令を削除し,メッセージを出力しま す。組み込み関数の呼び出し箇所は変換しません。
- ・ CA78K0R の組み込み関数 macuw, macsw に対応する CC-RL の組み込み関数\_\_macui, \_\_macsi は, 引数の順番が異なります。変換時に引数の順番も並べ替えます。

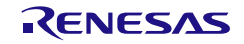

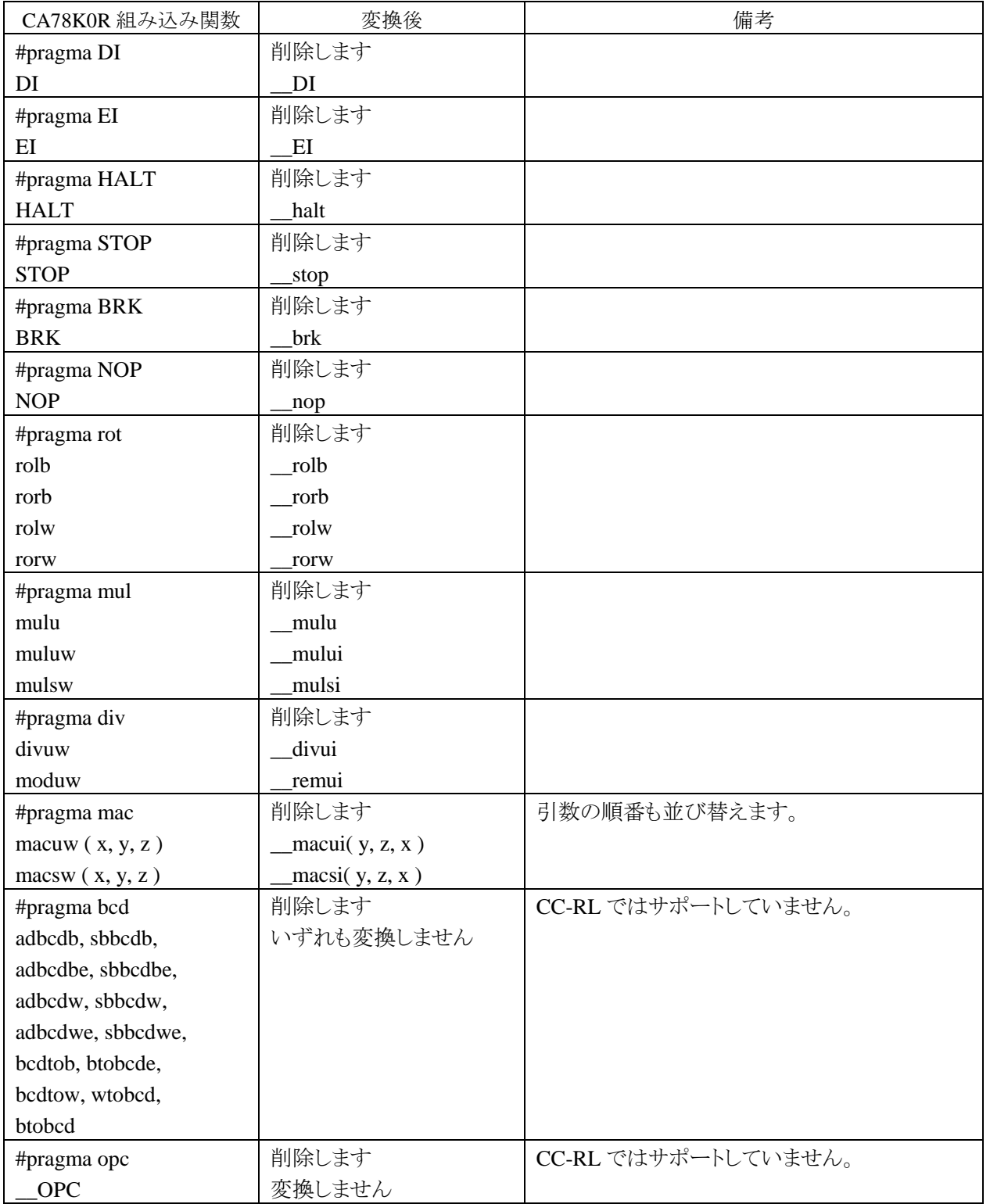

## 表 3.4 組み込み関数の変換

# <span id="page-42-1"></span><span id="page-42-0"></span>3.11 その他の#pragma 指令

その他の#pragma 指令に対する変換仕様を示します。

| CA78K0R #pragma 指令 | 変換後                   | 備考                               |  |
|--------------------|-----------------------|----------------------------------|--|
| #pragma sfr        | #include "iodefine.h" | iodefine.h は統合開発環境が提供します。        |  |
| #pragma name       | 削除します                 | CC-RL ではサポートしていません。              |  |
| #pragma ext_func   | 削除します                 | CC-RL ではサポートしていません。              |  |
| #pragma inline     | 削除します                 | CC-RL ではサポートしていません。              |  |
|                    |                       | CC-RL の#pragma inline は別機能となります。 |  |

表 3.5 その他の#pragma 指令の変換

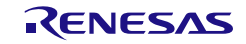

#### <span id="page-43-1"></span><span id="page-43-0"></span>3.12 標準ライブラリ関数

CA78K0R の標準ライブラリ関数のうち,va\_starttop と,関数名の後に"\_n"または"\_f"が付いた near / far ポインタ用標準ライブラリ関数の関数呼び出しを、CC-RL の標準ライブラリ関数に変換します。通常の 標準ライブラリ関数については,同一関数が使用できるため,変換しません。

- · CA78KOR 用標準ライブラリのヘッダ・ファイルを CcnvCA78KOR で変換して、CC-RL で用いない でください。CC-RL 用標準ライブラリのヘッダ・ファイルを使用してください。
- ・ 関数名の変換は文字列置換であるため,同名のマクロ名,変数名,タグ名等が存在する場合は, それらも変換します。
- · CC-RL にはラージ・モデルがありません。ラージ・モデル用のC ソースを変換した場合、標準ラ イブラリの引数や戻り値の型が合わなくなる場合があります。変換前に,C ソースの記述を far ポインタ用標準ライブラリ関数に手動で修正してください。

| CA78K0R 関数名 | 変換後         | 備考                                   |
|-------------|-------------|--------------------------------------|
| toup        | 変換しません      | CC-RL ではユーザ関数として扱います。                |
| _toupper    |             | toupper 関数をご使用ください。                  |
| tolow       | 変換しません      | CC-RL ではユーザ関数として扱います。                |
| _tolower    |             | tolower 関数をご使用ください。                  |
| va_starttop | va_start    |                                      |
| sprintf_n   | sprintf     | CC-RL は far ポインタ用関数のみが存在します。         |
|             |             | 変換後、引数は near から far へのポインタ変換が発生します。  |
| sprintf_f   | sprintf     |                                      |
| sscanf n    | sscanf      | CC-RL は far ポインタ用関数のみが存在します。         |
|             |             | 変換後, 引数は near から far へのポインタ変換が発生します。 |
| sscanf f    | sscanf      |                                      |
| printf_n    | printf      | CC-RL は far ポインタ用関数のみが存在します。         |
|             |             | 変換後, 引数は near から far へのポインタ変換が発生します。 |
| printf_f    | printf      |                                      |
| scanf_n     | scanf       | CC-RL は far ポインタ用関数のみが存在します。         |
|             |             | 変換後, 引数は near から far へのポインタ変換が発生します。 |
| scanf_f     | scanf       |                                      |
| vprintf_n   | vprintf     | CC-RL は far ポインタ用関数のみが存在します。         |
|             |             | 変換後, 引数は near から far へのポインタ変換が発生します。 |
| vprintf_f   | vprintf     |                                      |
| vsprintf_n  | vsprintf    | CC-RL は far ポインタ用関数のみが存在します。         |
|             |             | 変換後, 引数は near から far へのポインタ変換が発生します。 |
| vsprintf_f  | vsprintf    |                                      |
| gets_n      | gets        |                                      |
| gets_f      | _COM_gets_f |                                      |
| puts_n      | puts        |                                      |
| puts_f      | _COM_puts_f |                                      |
| _putc       | 変換しません      | CC-RL ではユーザ関数として扱います。                |

表 3.6 標準ライブラリ関数の変換

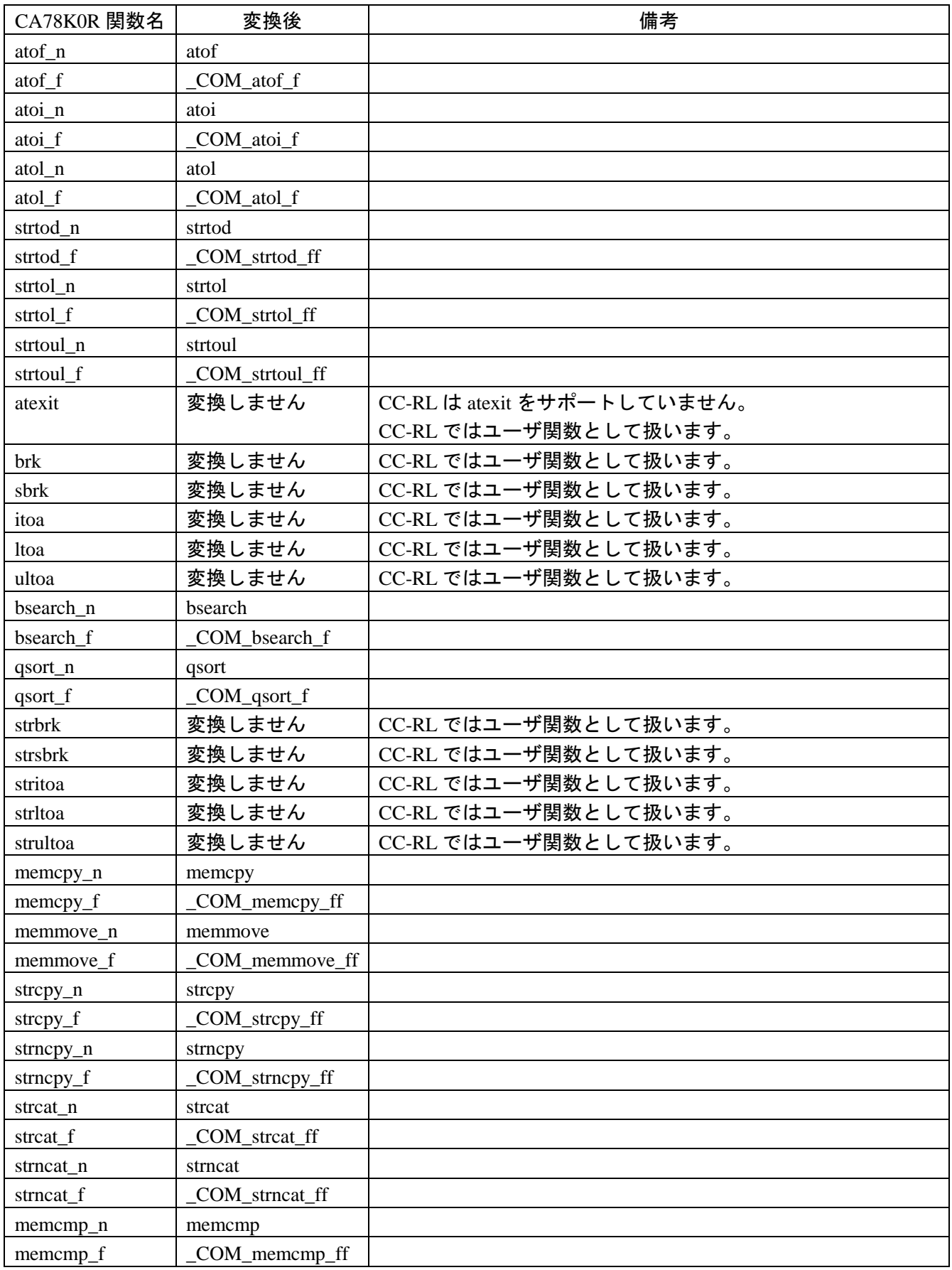

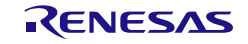

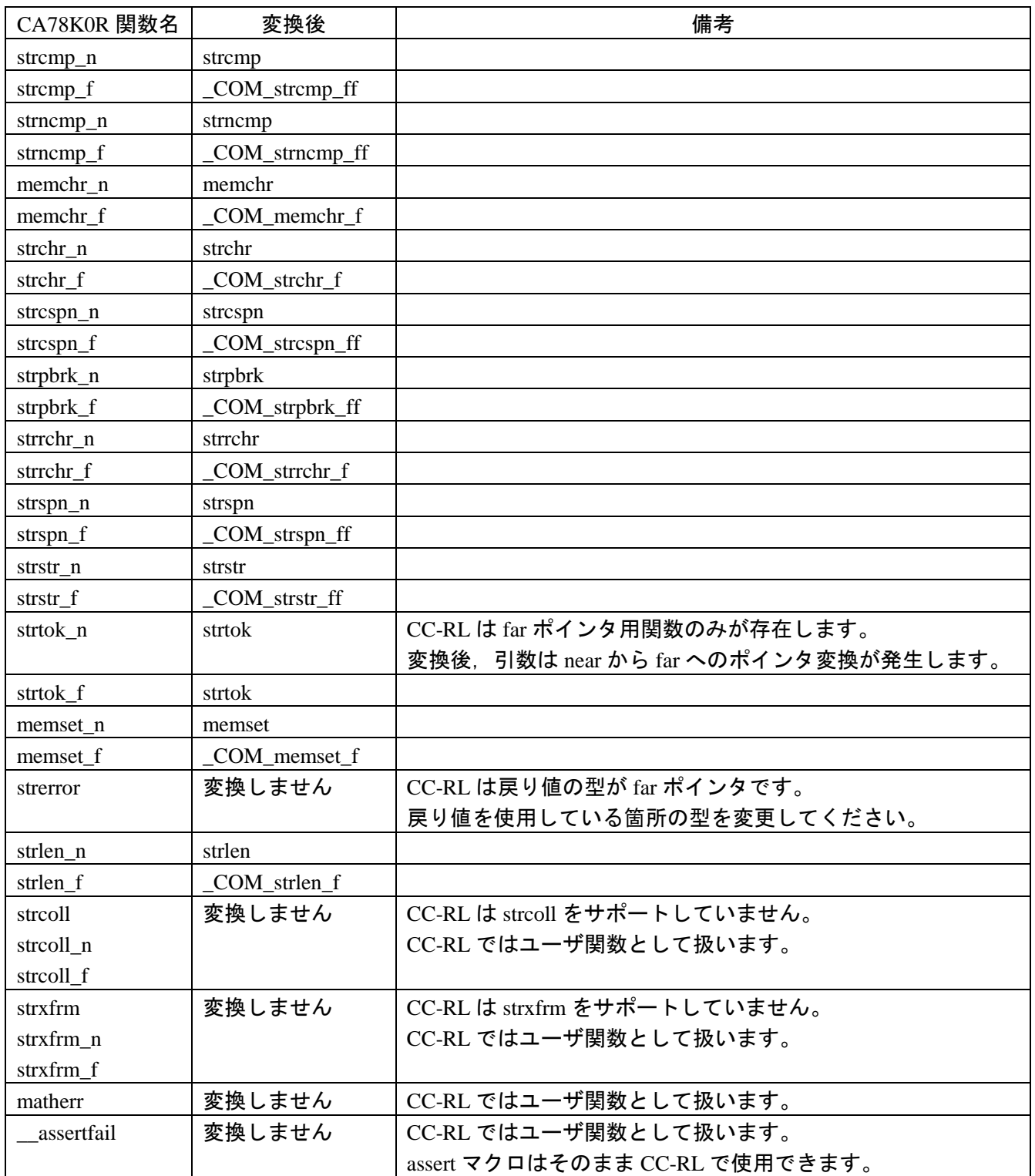

## <span id="page-46-0"></span>3.13 CC-RL オプション-convert\_cc との変換仕様差分

CC-RL のオプション-convert\_cc 指定時と,CcnvCA78K0R による変換とで動作が異なる拡張機能につい て,差分を示します。

| CA78K0R の拡張機能           | オプション-convert_cc 指定時の動作           | CcnvCA78K0R の変換                 |
|-------------------------|-----------------------------------|---------------------------------|
| boolean                 | -ansi オプション指定なしの場合は Bool,         | 常に_Boolに変換します。                  |
|                         | -ansi オプション指定ありの場合は char と        | CC-RL の-ansi オプション指定時は_Bool     |
|                         | して扱います。                           | が使用できませんので、手動で型を変更              |
|                         |                                   | してください。                         |
| $\equiv$ interrupt      | 同名関数に対する#pragma 指令が既に存在           | 関数宣言の前に#pragma 指令を追加しま          |
| $\text{interrupt\_brk}$ | する場合は、キーワードを無視します。                | す。同名関数に対する#pragma 指令が既に         |
| $\_rtos\_interrupt$     |                                   | 存在する場合は、変換後に#pragma 指令          |
|                         |                                   | が重複して CC-RL ではコンパイル・エラ          |
|                         |                                   | ーとなります。その場合は、キーワード              |
|                         |                                   | を変換した#pragma 指令を削除してくだ          |
|                         |                                   | さい。                             |
| $\_asm()$               | 通常の関数呼び出しと認識します。                  | 各_asm()に対して#pragma inline_asm と |
|                         | 手動で inline_asm 関数に修正する必要があ        | 関数定義を出力します。                     |
|                         | ります。                              | _asm()呼び出しは,新しく生成した関数           |
|                         |                                   | 呼び出しに変換します。                     |
| #pragma sfr             | CC-RL のオプション-preinclude で         | ファイルの先頭に#include "iodefine.h"を  |
|                         | iodefine.h をインクルードしてください。         | 挿入します。                          |
| #asm $\sim$ #endasm     | 構文エラーとなります。                       | 各#asm~#endasmに対して#pragma        |
|                         | 手動で inline_asm 関数に修正する必要があ        | inline asm と関数定義を出力します。         |
|                         | ります。                              | #asm~#endasm を, 新しく生成した関数呼      |
|                         |                                   | び出しに変換します。                      |
| #pragma interrupt       | 割り込み要求名がある場合、CC-RLのオ              | 割り込み要求名がある場合、ファイルの              |
| #pragma vect            | プション-preinclude で iodefine.h をインク | 先頭に#include "iodefine.h"を挿入します。 |
| #pragma rtos_interrupt  | ルードしてください。                        |                                 |
| マクロ CA78K0R             | マクロが有効となります(10 進定数 1)。            | 変換せず、メッセージを出力します。               |
|                         |                                   | マクロを有効にするには、CC-RL の-D オ         |
|                         |                                   | プションで指定してください。                  |

表 3.7 CC-RL オプション–convert\_cc と異なる動作

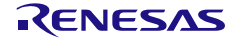

# <span id="page-47-2"></span><span id="page-47-0"></span>4. メッセージ

この章では、CC-RL が出力するメッセージについて説明します。

#### <span id="page-47-1"></span>4.1 出力形式

メッセージの出力形式は,以下の通りです。

- ・ファイル名と行番号を含む場合
	- メッセージ番号の種別がインフォメーションの場合

#### ファイル名(行番号):メッセージ番号:[情報種別]メッセージ

情報種別は,変更・追加・削除・情報のいずれかとなります

- メッセージ番号の種別がインフォメーション以外の場合

#### ファイル名(行番号):メッセージ番号:メッセージ

・ファイル名と行番号を含まない場合

メッセージ番号:メッセージ

メッセージ番号は,1 文字の英字(メッセージ種別),0591,3 桁の数字が連続した文字列として出力さ れます。

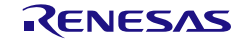

#### <span id="page-48-0"></span>4.2 メッセージ種別

メッセージ種別は,以下のように分類されています。

| 種別        | 先頭の文字 | 説明              |
|-----------|-------|-----------------|
| 内部エラー     | C     | 処理を中止します。       |
|           |       | 変換後Cソースを出力しません。 |
| エラー       | E     | 処理を中止します。       |
|           |       | 変換後Cソースを出力しません。 |
| ワーニング     | W     | 処理を継続します。       |
|           |       | 変換後Cソースを出力します。  |
| インフォメーション | M     | 処理を継続します。       |
|           |       | 変換後Cソースを出力します。  |

表 4.1 メッセージ種別

#### <span id="page-48-1"></span>4.3 情報種別

メッセージ番号の種別がインフォメーションの場合,情報種別は以下のように分類されています。

表 4.2 情報種別

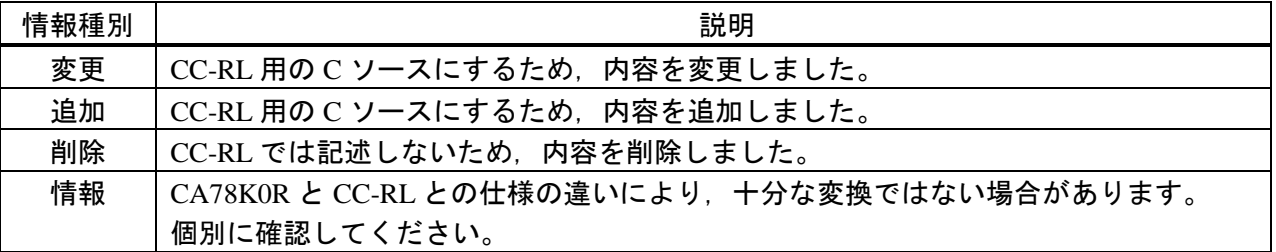

<span id="page-48-2"></span>4.4 メッセージ一覧

CcnvCA78K0R が出力するメッセージは,以下の通りです。

#### <span id="page-48-3"></span>4.4.1 内部エラー

表 4.3 内部エラー

| 番号          | メッセージ          | 説明                            |  |
|-------------|----------------|-------------------------------|--|
| $C0591$ nnn | 「内部エラーが発生しました」 | 特約店、または当社までご連絡くださ             |  |
|             |                | $\mathbf{v} \cdot \mathbf{v}$ |  |

*nnn* は 3 桁の 10 進数字です。

# <span id="page-49-0"></span>4.4.2 エラー

表 4.4 エラー

| 番号       | メッセージ                     | 説明                     |
|----------|---------------------------|------------------------|
| E0591001 | 複数の入力ファイルが指定されています。       | 入力ファイルは1つしか指定できませ      |
|          |                           | $\mathcal{L}_{\circ}$  |
|          |                           | 入力ファイルを複数指定したい場合       |
|          |                           | は、リスト・ファイルを使用してくださ     |
|          |                           | $\mathsf{L}_{\lambda}$ |
| E0591002 | option オプションに引数は指定できません。  | 引数を指定できないオプションに引数      |
|          |                           | を指定しています。              |
| E0591003 | option オプションに引数を指定してくださ   | 引数が必要なオプションに引数を指定      |
|          | $\mathsf{L}^{\mathsf{v}}$ | していません。                |
| E0591004 | option オプションが複数回指定されていま   | オプションは同時に1つしか指定でき      |
|          | す。                        | ません。                   |
| E0591005 | 出力ファイルが指定されていません。         | 入力ファイルに対応する出力ファイル      |
|          |                           | が指定されていません。            |
| E0591006 | 入カファイル file の読込みに失敗しました。  | フォルダ名またはファイル名に誤りが      |
|          |                           | ある可能性があります。リスト・ファイ     |
|          |                           | ルに次のファイルが指定されている倍      |
|          |                           | は、次の変換に移ります。           |
| E0591007 | 変換結果ファイル file の書込みに失敗しま   | フォルダ名に誤りがある可能性があり      |
|          | した。                       | ます。                    |
| E0591008 | 出カファイル file の書込みに失敗しました。  | フォルダ名に誤りがある可能性があり      |
|          |                           | ます。                    |
| E0591009 | リスト・ファイル file の読込みに失敗しまし  | フォルダ名に誤りがある可能性があり      |
|          | た。                        | ます。                    |
| E0591010 | リスト・ファイル file の構文が認識できませ  | リスト・ファイルの記述が正しくありま     |
|          | $\mathcal{H}^{\circ}$     | せん。                    |
| E0591011 | ファイル名が重複しています。            | 入力ファイル、出力ファイル、変換結果     |
|          |                           | 出力ファイルのファイル名が重複して      |
|          |                           | います。                   |
| E0591012 | ファイル名が不正です。               | コマンドライン指定時の入力ファイル      |
|          |                           | 名、もしくは、リスト・ファイル指定時     |
|          |                           | の入出カファイル名のいずれかが260文    |
|          |                           | 字を超えています。              |
| E0591013 | option オプションに指定された引数が不正で  | 引数の指定が不正です。            |
|          | す。                        | または、指定したファイル名が 260 文字  |
|          |                           | を超えています。               |

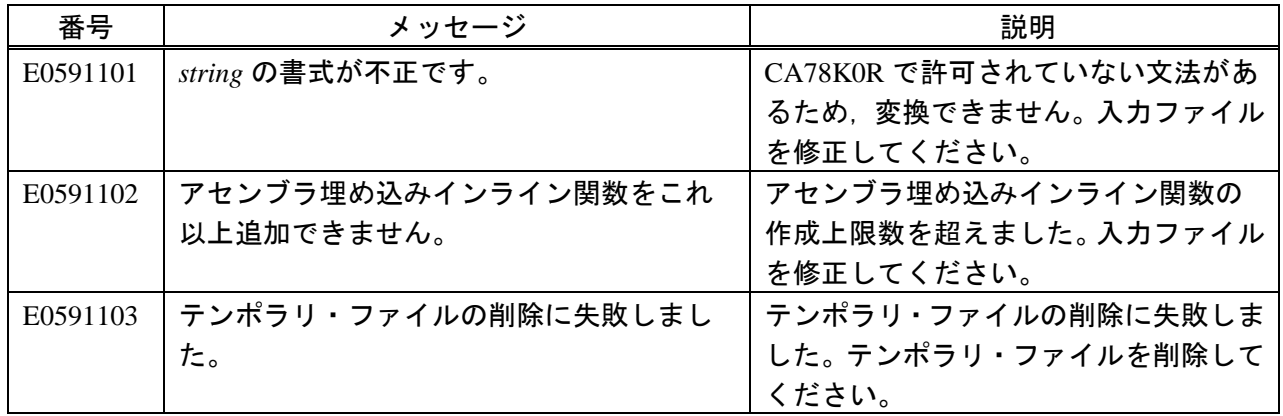

# <span id="page-50-0"></span>4.4.3 ワーニング

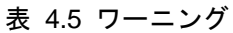

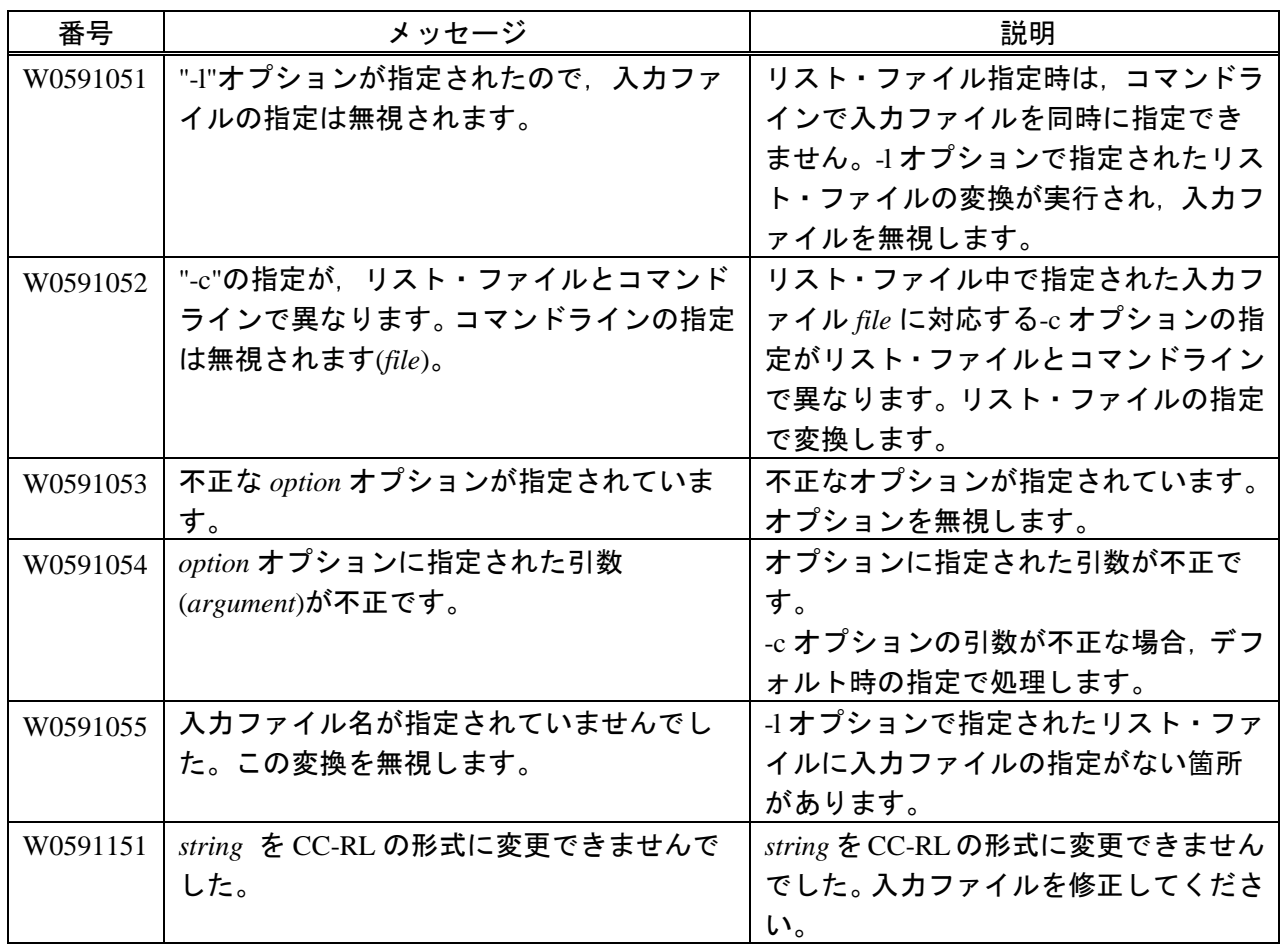

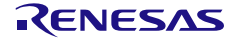

# <span id="page-51-0"></span>4.4.4 インフォメーション

表 4.6 インフォメーション

| 番号       | 情報 | メッセージ                             | 説明                            |  |
|----------|----|-----------------------------------|-------------------------------|--|
|          | 種別 |                                   |                               |  |
| M0591111 | 変更 | string1 を string2 に変換しました。        | 字句を変換しました。                    |  |
| M0591112 | 変更 | I/O レジスタのビット指定アクセス                | SFR のビット・アクセス方法が              |  |
|          |    | をマクロ呼び出しに変換しました。                  | CA78KOR と CC-RL とで異なるため. マ    |  |
|          |    |                                   | クロを用いてアクセスするよう変更し             |  |
|          |    |                                   | ました。                          |  |
| M0591113 | 変更 | string を CC-RL の形式に変更しまし          | 記述形式がCA78K0RとCC-RLとで異な        |  |
|          |    | た。                                | るため, CC-RL の記述形式に変更しまし        |  |
|          |    |                                   | た。                            |  |
| M0591121 | 追加 | I/O レジスタのビット・アクセス用マ               | SFR のビット・アクセス方法が              |  |
|          |    | クロを生成しました。                        | CA78KOR と CC-RL とで異なるため、マ     |  |
|          |    |                                   | クロを用いてアクセスするよう変更し             |  |
|          |    |                                   | ました。                          |  |
| M0591122 | 追加 | #pragma interrupt NO_VECT を生成し    | ベクタ・テーブル指定がない#pragma          |  |
|          |    | ました。                              | interrupt を生成しました。            |  |
| M0591123 | 追加 | string を生成しました。                   | CC-RL の形式に合わせて、記述を追加し         |  |
|          |    |                                   | ました。                          |  |
| M0591124 | 追加 | アセンブラ埋め込みインライン関数                  | アセンブラ埋め込みインライン関数を             |  |
|          |    | string を生成しました。                   | 生成しました。                       |  |
| M0591125 | 追加 | #pragma rtos_interrupt NO_VECT を生 | ベクタ・テーブル指定がない#pragma          |  |
|          |    | 成しました。                            | rtos_interrupt を生成しました。       |  |
| M0591131 | 削除 | string を削除しました。                   | CC-RL にない記述形式です。記述を削除         |  |
|          |    |                                   | しました。                         |  |
| M0591141 | 情報 | string1 を string2 に変換しましたが,       | #pragma section のセクションを変更しま   |  |
|          |    | RAM には配置できませんでした。                 | したが、配置できない可能性がありま             |  |
|          |    |                                   | す。 CC-RL のユーザーズ・マニュアルを        |  |
|          |    |                                   | 確認してください。                     |  |
| M0591142 | 情報 | 対応するセクションが無いため、変                  | CC-RL に対応するセクションが存在し          |  |
|          |    | 換を行いません(section)。                 | ないため、変換できませんでした。              |  |
| M0591143 | 情報 | 「AT <i>開始アドレス</i> 」を削除します。        | CC-RL では#pragma sectionによるアドレ |  |
|          |    |                                   | ス指定ができないため、削除します。             |  |
| M0591144 | 情報 | 対応するマクロが存在しないので、                  | CC-RL に対応するマクロが存在しない          |  |
|          |    | 変換しません( <i>MACRO</i> )。           | ため、変換できませんでした。                |  |
| M0591145 | 情報 | アセンブラ命令中にラベルの使用が                  | CC-RL のアセンブリ記述関数内にはロ          |  |
|          |    | 検出されました。ラベルの変換はで                  | 一カル・ラベルしか書けません。ラベル            |  |
|          |    | きませんので、適切な内容に修正し                  | を適切な内容に修正してください。              |  |
|          |    | てください。                            |                               |  |

# <span id="page-52-0"></span>5. 注意事項

下記の項目に該当する場合,変換後のCソースはCC-RLで正しくコンパイルできないことがあります。

| 項              | 項目                    | CcnvCA78K0R の         | 変換結果に対する           | 参照先   |
|----------------|-----------------------|-----------------------|--------------------|-------|
| 番              |                       | 動作                    | CC-RL の動作          |       |
| $\mathbf{1}$   | ネスト構造のコメント文           | 正常に変換できな              | コメントの範囲が           | 3章    |
|                | がある場合                 | い場合がありま               | 不正となります。           |       |
|                |                       | す。                    |                    |       |
| $\overline{2}$ | ##演算子等の使用によ           | メッセージを出力              | エラーE0520065 等      | 3章    |
|                | り、キーワードを検出でき          | せず、変換しませ              | になります。             |       |
|                | ない場合                  | ん。                    |                    |       |
| $\overline{3}$ | CA78K0R 用の C ソース      | 通常の C ソースと            | CC-RL にラージ・        | 3章    |
|                | が、ラージ・モデル用であ          | して変換します。              | モデルが無いた            | 3.12節 |
|                | る場合                   | 標準ライブラリの              | め, __near, __far キ |       |
|                |                       | 変換が不正となり              | ーワードを省略し           |       |
|                |                       | ます。                   | たポインタの型が           |       |
|                |                       |                       | 不正となります。           |       |
| $\overline{4}$ | #pragma section で、セクシ | メッセージを出力              | エラーE0520014 に      | 3.4 節 |
|                | ョン名に「?」が含まれる          | せず、変換しませ              | なります。              |       |
|                | 場合                    | $\mathcal{L}_{\circ}$ |                    |       |
| 5              | #pragma section のセクショ | メッセージを出力              | ワーニング              | 3.4 節 |
|                | ン名に, CC-RL には存在し      | せず、変換しませ              | W0523037 を出力       |       |
|                | ないセクション名を指定           | $\mathcal{H}^{\circ}$ | し, #pragma 指令を     |       |
|                | している場合                |                       | 無視します。セク           |       |
|                |                       |                       | ションの配置に失           |       |
|                |                       |                       | 敗し、期待した動           |       |
|                |                       |                       | 作とならない可能           |       |
|                |                       |                       | 性があります。            |       |
| 6              | __asm("文字列")中の文字      | 制御文字をそのま              | エラーE0550249 に      | 3.5 節 |
|                | 列に¥n や¥t を使用してい       | ま出力します。               | なります。              |       |
|                | る場合                   |                       |                    |       |
| $\overline{7}$ | #asm~#endasm 内のアセ     | アセンブリ記述の              | アセンブリ記述の           | 3.5 節 |
|                | ンブリ記述のコメント(";"        | コメントをそのま              | コメント(";")より        |       |
|                | 以降の記述)内に「/*」が含        | ま出力します。               | も C 記述のコメン         |       |
|                | まれている場合               |                       | ト("/*")を優先し,       |       |
|                |                       |                       | コメントの範囲が           |       |
|                |                       |                       | 不正となります。           |       |

表 5.1 注意事項

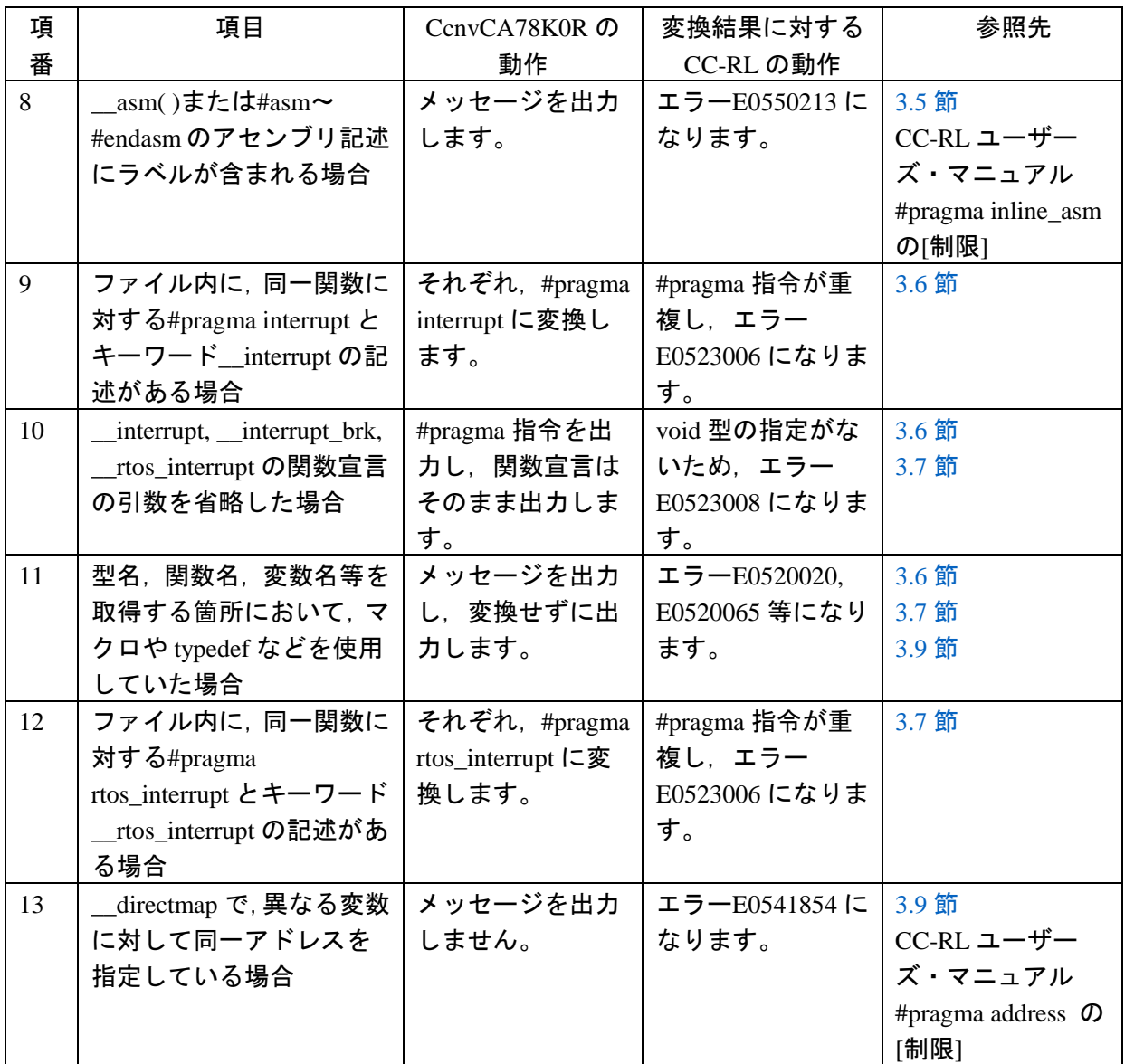

![](_page_53_Picture_3.jpeg)

# <span id="page-54-0"></span>改訂記録

![](_page_54_Picture_31.jpeg)

CcnvCA78K0R ユーザーズマニュアル

発行年月日 2016年3月1日 Rev.1.00

## 発行 ルネサス エレクトロニクス株式会社 〒135-0061 東京都江東区豊洲3-2-24(豊洲フォレシア)

![](_page_56_Picture_0.jpeg)

ルネサスエレクトロニクス株式会社

http://www.renesas.com

135-0061 3-2-24

http://japan.renesas.com/contact/

© 2016 Renesas Electronics Corporation. All rights reserved. Colophon 3.0

CcnvCA78K0R

![](_page_57_Picture_1.jpeg)